**Wireless Messaging API 2.0 Specification ("Specification") Status: Final Specification Lead: Siemens AG ("Specification Lead") Release: May 17, 2004**

**Copyright 2004 Siemens AG** 

**Portions Copyright 2003 Sun Microsystems, Inc.**

**All rights reserved.**

## **NOTICE**

The Specification is protected by copyright and the information described therein may be protected by one or more U.S. patents, foreign patents, or pending applications. Except as provided under the following license, no part of the Specification may be reproduced in any form by any means without the prior written authorization of the Specification Lead and its licensors, if any. Any use of the Specification and the information described therein will be governed by the terms and conditions of this license and the Export Control Guidelines as set forth in the Terms of Use on the Sun's website. By viewing, downloading or otherwise copying the Specification, you agree that you have read, understood, and will comply with all of the terms and conditions set forth herein.

The Specification Lead hereby grants you a fully-paid, non-exclusive, non-transferable, worldwide, limited license (without the right to sublicense), under the Specification

Lead's intellectual property rights that are essential to practice the Specification, to internally practice the Specification for the purpose of designing and developing your Java applets and applications intended to run on the Java platform or creating a clean room implementation of the Specification that: (i) includes a complete implementation of the current version of the Specification, without subsetting or supersetting; (ii) implements all of the interfaces and functionality of the Specification without subsetting or supersetting; (iii) includes a complete implementation of any optional components (as defined by the Specification) which you choose to implement, without subsetting or supersetting; (iv) implements all of the interfaces and functionality of such optional components, without subsetting or supersetting; (v) does not add any additional packages, classes or interfaces to the "java.\*" or "javax.\*" packages or subpackages or other packages defined by the Specification; (vi) satisfies all testing requirements available from the Specification Lead relating to the most recently published version of the Specification six (6) months prior to any release of the clean room implementation or upgrade thereto; (vii) does not derive from any of the Specification Lead's source code or binary code materials; and (viii) does not include any of the Specification Lead's source code or binary code materials without an appropriate and separate license from the Specification Lead. The Specification contains the proprietary information of the Specification Lead and may only be used in accordance with the license terms set forth herein. This license will terminate immediately without notice from the Specification Lead if you fail to comply with any provision of this license. Upon termination or expiration of this license, you must cease use of or destroy the Specification.

## **TRADEMARKS**

No right, title, or interest in or to any trademarks, service marks, or trade names of Sun or Sun's licensors, the Specification Lead or the Specification Lead's licensors is granted hereunder. Sun, Sun Microsystems, the Sun logo, Java, and the Java Coffee Cup logo are trademarks or registered trademarks of Sun Microsystems, Inc. in the U.S. and other countries.

## **DISCLAIMER OF WARRANTIES**

THE SPECIFICATION IS PROVIDED "AS IS" AND IS EXPERIMENTAL AND MAY CONTAIN DEFECTS OR DEFICIENCIES WHICH CANNOT OR WILL NOT BE CORRECTED BY THE SPECIFICATION LEAD. THE SPECIFICATION LEAD MAKES NO REPRESENTATIONS OR WARRANTIES, EITHER EXPRESS OR IMPLIED, INCLUDING BUT NOT LIMITED TO, WARRANTIES OF MERCHANTABILITY, FITNESS FOR A PARTICULAR PURPOSE, OR NON-INFRINGEMENT THAT THE CONTENTS OF THE SPECIFICATION ARE SUITABLE FOR ANY PURPOSE OR THAT ANY PRACTICE OR IMPLEMENTATION OF SUCH CONTENTS WILL NOT INFRINGE ANY THIRD PARTY PATENTS, COPYRIGHTS, TRADE SECRETS OR OTHER RIGHTS. This document does not represent any commitment to release or implement any portion of the Specification in any product.

THE SPECIFICATION COULD INCLUDE TECHNICAL INACCURACIES OR TYPOGRAPHICAL ERRORS. CHANGES ARE PERIODICALLY ADDED TO THE INFORMATION THEREIN; THESE CHANGES WILL BE INCORPORATED INTO NEW VERSIONS OF THE SPECIFICATION, IF ANY. THE SPECIFICATION LEAD MAY MAKE IMPROVEMENTS AND/OR CHANGES TO THE PRODUCT(S) AND/OR THE PROGRAM(S) DESCRIBED IN THE SPECIFICATION AT ANY TIME. Any use of such changes in the Specification will be governed by the then-current license for the applicable version of the Specification.

## **LIMITATION OF LIABILITY**

TO THE EXTENT NOT PROHIBITED BY LAW, IN NO EVENT WILL THE SPECIFICATION LEAD OR ITS LICENSORS BE LIABLE FOR ANY DAMAGES, INCLUDING WITHOUT LIMITATION, LOST REVENUE, PROFITS OR DATA, OR FOR SPECIAL, INDIRECT, CONSEQUENTIAL, INCIDENTAL OR PUNITIVE DAMAGES, HOWEVER CAUSED AND REGARDLESS OF THE THEORY OF LIABILITY, ARISING OUT OF OR RELATED TO ANY FURNISHING, PRACTICING, MODIFYING OR ANY USE OF THE SPECIFICATION, EVEN IF THE SPECIFICATION LEAD AND/OR ITS LICENSORS HAVE BEEN ADVISED OF THE POSSIBILITY OF SUCH DAMAGES.

You will indemnify, hold harmless, and defend the Specification Lead and its licensors from any claims arising or resulting from: (i) your use of the Specification; (ii) the use or distribution of your Java application, applet and/or clean room implementation; and/or (iii) any claims that later versions or releases of any Specification furnished to you are incompatible with the Specification provided to you under this license.

## **RESTRICTED RIGHTS LEGEND**

If this Software is being acquired by or on behalf of the U.S. Government or by a U.S. Government prime contractor or subcontractor (at any tier), then the Government's rights in the Software and accompanying documentation shall be only as set forth in this license; this is in accordance with 48 C.F.R. 227.7201 through 227.7202-4 (for Department of Defense (DoD) acquisitions) and with 48 C.F.R. 2.101 and 12.212 (for non-DoD acquisitions).

## **REPORT**

You may wish to report any ambiguities, inconsistencies or inaccuracies you may find in connection with your evaluation of the Specification ("Feedback"). To the extent that you provide the Specification Lead with any Feedback, you hereby: (i) agree that such Feedback is provided on a non-proprietary and non-confidential basis, and (ii) grant the Specification Lead a perpetual, non-exclusive, worldwide, fully paid-up, irrevocable license, with the right to sublicense through multiple levels of sublicensees, to incorporate, disclose, and use without limitation the Feedback for any purpose related to the Specification and future versions, implementations, and test suites thereof.

(LFI#111199/Form ID#011801)

# Contents

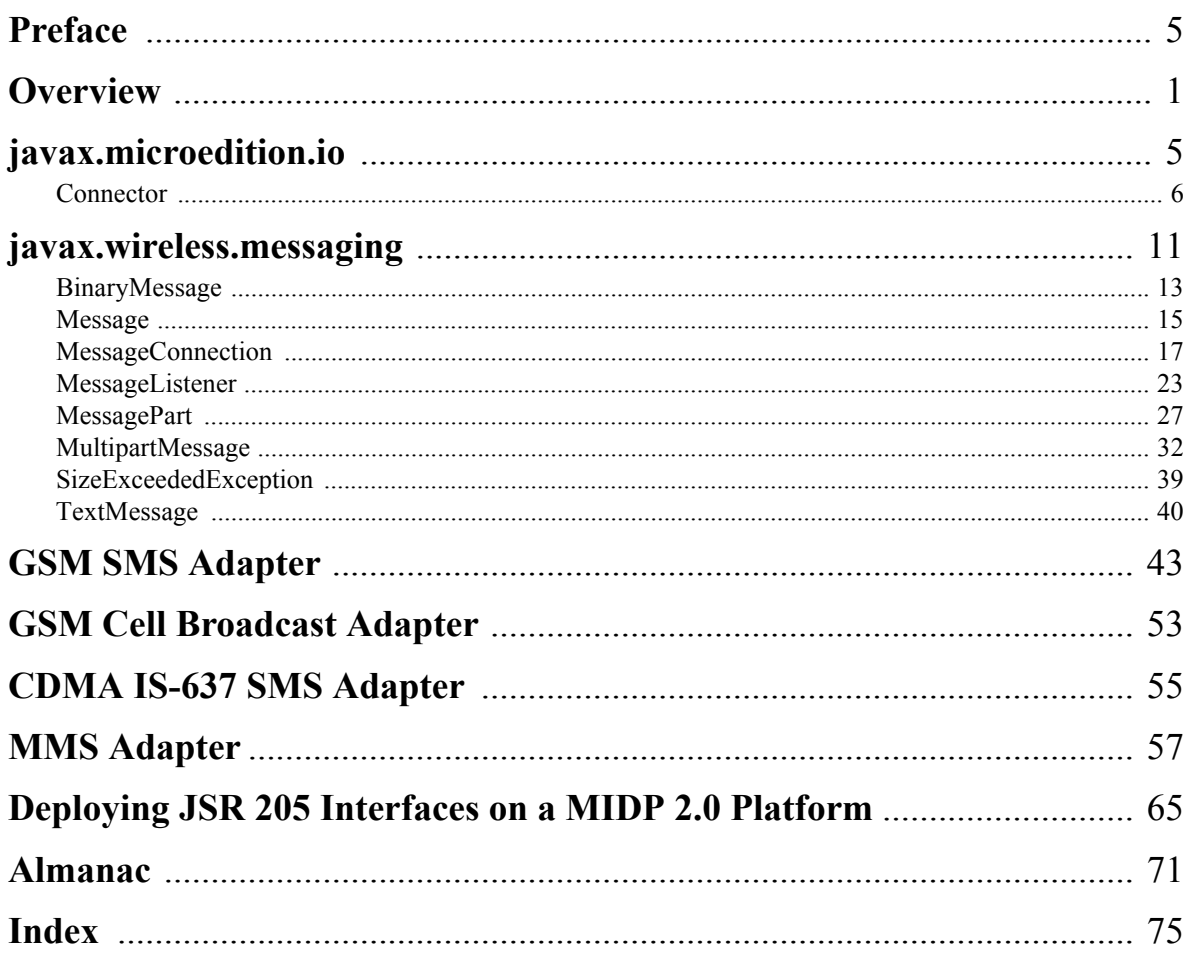

# Preface

This book provides information on the messaging API which is included in the JSR 205 Wireless Messaging API 2.0(WMA 2.0) specification.

## **Who Should Use This Book**

This book is intended primarily for those individuals and companies who want to implement WMA.

## **Before You Read This Book**

This book assumes that you have experience programming in the C and Java<sup>TM</sup> languages. It also assumes that you are familiar with the Mobile Information Device Profile (MIDP), the Connected, Limited Device Configuration (CLDC), and the Connected Device Configuration (CDC).

Familiarity with multimedia processing recommended, but not required.

## **References**

*GSM 03.40 v7.4.0 Digital cellular telecommunications system (Phase 2+)*; Technical realization of the Short Message Service (SMS). ETSI 2000

*TS 100 900 v7.2.0 (GSM 03.38) Digital cellular telecommunications system (Phase 2+)*; Alphabets and language-specific information. ETSI 1999

*Mobile Information Device Profile (MIDP) Specification, Version 1.0* , Sun Microsystems, 2000

*GSM 03.41, ETSI Digital Cellular Telecommunication Systems (phase 2+)*; Technical realization of Short Message Service Cell Broadcast (SMSCB) (GSM 03.41)

*Wireless Datagram Protocol* , Version 14-Jun-2001, *Wireless Application Protocol WAP-259-WDP-20010614 aWAP (WDP)*

*TIA/EIA-637-A: Short Message Service for Spread Spectrum Systems* (IS637)

*Connected Device Configuration (CDC) and the Foundation Profile*, a white paper, (Sun Microsystems, Inc., 2002)

*J2ME™ CDC Specification*, v1.0, (Sun Microsystems, Inc., 2002)

*Porting Guide for the Connected Device Configuration, Version 1.0, and the Foundation Profile, Version 1.0*; (Sun Microsystems, Inc., 2001)

*WAP-209-MMSEncapsulation Version 1* 01-June-2001

*MMS Conformance Document Version 2.0.0* 06-February-2002

*RFC #822 Standard for the format of APRA Internet Text Messages* August-13-1992

*RFC #2045 Multipurpose Internet Mail Extensions (MIME)* November-1996

*RFC #2387 The MIME Multipart/Related Content-type* 1998

*RFC #1738 Uniform Resource Locators (URL)*December-1994

## **Related Documentation**

*The Java™ Language Specification* by James Gosling, Bill Joy, and Guy L. Steele (Addison-Wesley, 1996), ISBN 0-201-63451-1

*The Java™ Virtual Machine Specification (Java Series), Second Edition* by Tim Lindholm and Frank Yellin (Addison-Wesley, 1999), ISBN 0-201-43294-3

## **Terms, Acronyms, and Abbreviations Used in this Book**

**SMS** - Short Message Service

**MMS** - Multimedia Message Service

**URL** - Uniform Resource Locator

## **Typographic Conventions**

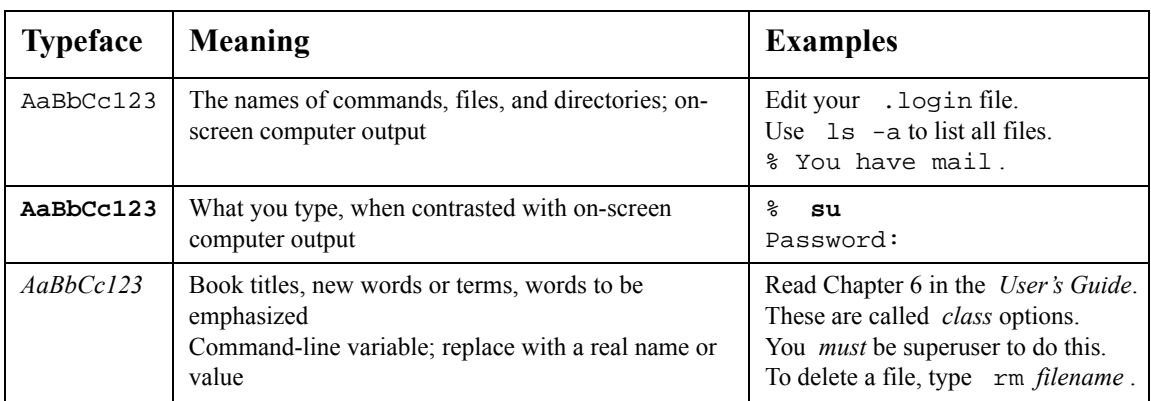

**CHAPTER** 

# **Overview**

## **Description**

The messaging API is based on the Generic Connection Framework (GCF), which is defined in the Connected Limited Device Configuration (CLDC) 1.0 specification. The package javax.microedition.io defines the framework and supports input/output and networking functionality in J2ME profiles. It provides a coherent way to access and organize data in a resource-constrained environment.

The design of the messaging functionality is similar to the datagram functionality that is used for UDP in the Generic Connection Framework. Like the datagram functionality, messaging provides the notion of opening a connection based on a string address and that the connection can be opened in either client or server mode. However, there are differences between messages and datagrams, so messaging interfaces do not inherit from datagram. It might also be confusing to use the same interfaces for messages and datagrams.

The interfaces for the messaging API have been defined in the javax.wireless.messaging package.

## **Representation of a message**

A message can be thought of as having an address part and a data part. A message is represented by a class that implements the interface defined for messages in the API. This interface provides methods that are common for all messages. In the javax.wireless.messaging package, the base interface that is implemented by all messages is named Message. It provides methods for addresses and timestamps.

For the data part of the message, the API is designed to handle text, binary and multipart messages. These are represented by three subinterfaces of Message: TextMessage, BinaryMessage and MultipartMessage. These subinterfaces provide ways to manipulate the payload of the message as Strings, byte arrays and message parts, respectively.

Other subinterfaces of Message can be defined for message payloads which are neither pure text nor pure binary. It is also possible to create further subinterfaces of TextMessage, BinaryMessage and MultipartMessage for possible protocol-specific features.

## **Sending and receiving messages**

As defined by the Generic Connection Framework, the message sending and receiving functionality is implemented by a Connection interface, in this case, MessageConnection. To make a connection, the application obtains an object implementing the MessageConnection from the Connector class by providing a URL connection string that identifies the address.

If the application specifies a full destination address that defines a recipient to the Connector, it gets a MessageConnection that works in a "client" mode. This kind of Connection can only be used for sending messages to the address specified when creating it.

The application can create a "server" mode MessageConnection by providing a URL connection string that includes only an identifier that specifies the messages intended to be received by this application. Then it can use this MessageConnection object for receiving and sending messages.

The format of the URL connection string that identifies the address is specific to the messaging protocol used.

For sending messages, the MessageConnection object provides factory methods for creating Message objects. For receiving messages, the MessageConnection supports an event listener-based receiving

mechanism, in addition to a synchronous blocking receive() method. The methods for sending and receiving messages can throw a SecurityException if the application does not have the permission to perform these operations.

The generic connection framework includes convenience methods for getting InputStream and OutputStream handles for connections which are StreamConnections. The MessageConnection does not support stream based operations. If an application calls the Connector.open\*Stream methods, it will receive an IllegalArgumentException.

## **Bearer-specific Adapter**

The basic MessageConnection and Message framework provides a general mechanism with establishing a messaging application. The appendices describe the specific adapter requirements for URL connection string formatting and bearer-specific message handling requirements.

- JavaDoc API Documentation
- Appendix A GSM SMS Adapter
- Appendix B GSM CBS Adapter
- Appendix C CDMA IS-637 SMS Adapter
- Appendix D MMS Adapter

The appendices of this specification include the definition of SMS, CBS and MMS URL connection strings. These connection schemes MAY be reused in other adapter specifications, as long as the specified syntax is not modified and the usage does not overlap with these specified adapters (that is, no platform can be expected to implement two protocols for which the URI scheme would be the same, making it impossible for the platform to distinguish which is desired by the application). Other adapter specifications MAY define new connection schemes, as long as these do not conflict with any other connection scheme in use with the Generic Connection Framework.

The appendices describe how the SMS, CBS and MMS adpaters MUST be implemented to conform to the requirements of their specific wireless network environments and how these adapters supply the functionality defined in the *javax.wireless.messaging package*.

When a GSM SMS message connection is established, the platform MUST use the rules in Appendix A for the syntax of the URL connection string and for treatment of the message contents.

When a GSM CBS message connection is established, the platform MUST use the rules in Appendix B for the syntax of the URL connection string and for treatment of the message contents.

When a CDMA SMS message connection is established, the platform MUST use the rules in Appendix C for the syntax of the URL connection string and for treatment of the message contents.

When a MMS message connection is established, the platform MUST use the rules in Appendix D for the syntax of the URL connection string and for treatment of the message contents.

## **Security**

To send and receive messages using this API, applications MUST be granted a permission to perform the requested operation. The mechanisms for granting a permission are implementation dependent.

The permissions for sending and receiving MAY depend on the type of messages and addresses being used. An implementation MAY restrict an application's ability to send some types of messages and/or sending messages to certain recipient addresses. These addresses can include device addresses and/or identifiers, such as port numbers, within a device.

An implementation MAY restrict certain types of messages or connection addresses, such that the permission would never be available to an application on that device.

The applications MUST NOT assume that successfully sending one message implies that they have the permission to send all kinds of messages to all addresses.

An application should handle SecurityExceptions when a connection handle is provided from Connector.open(url) and for any message receive() or send() operation that potentially engages with the network or the privileged message storage on the device.

## **Permissions for MIDP 1.0 Platform**

When the JSR 205 interfaces are deployed on a MIDP 1.0 device, there is no formal mechanism to identify how a permission to use a specific feature can be granted to a running application. On some systems, the decision to permit a particular operation is left in the hands of the end user. If the user decides to deny the required permission, then a SecurityException can be thrown from the Connector.open(), the MessageConnection.send(), or the MessageConnection.receive() method.

## **Permissions for MIDP 2.0 Platform**

When the JSR 205 interfaces are deployed on a MIDP 2.0 device, permissions must be granted to open a connection and to send and receive messages. Separate permissions are provided for the SMS and CBS protocols.

To open a connection, a MIDlet suite must have the appropriate permission to access the MessageConnection implementation. If the permission is not granted, then Connector.open must throw a SecurityException. To send and receive messages, the MIDlet suite can restrict certain types of messages or connection addresses. If the application attempts to send or receive either a restricted type of message or a message with a restricted connection address, then a SecurityException must be thrown.

For more information on the permissions that are provided by WMA 2.0, see Appendix E "*Deploying JSR 205 Interfaces on a MIDP 2.0 Platform*".

## **How to Use the Messaging API**

This section provides some examples of how the messaging API can be used.

## **Sending a text message to an end user**

The following sample code sends the string "Hello World!" to an end user as a normal SMS message.

```
try {
 String addr = "sms://+358401234567";
 MessageConnection conn = (MessageConnection) Connector.open(addr);
 TextMessage msg =
   (TextMessage)conn.newMessage(MessageConnection.TEXT_MESSAGE);
 msg.setPayloadText("Hello World!");
 conn.send(msg);
} catch (Exception e) {
...
}
```
## **A server that responds to received messages**

The following sample code illustrates a server application that waits for messages sent to port 5432 and responds to them.

```
try {
  String addr = "sms://15432";
  MessageConnection conn = (MessageConnection) Connector.open(addr);
 Message msg = null;
  while (someExitCondition) {
  // wait for incoming messages
    msg = conn.receive();
     // received a message
     if (msg instanceof TextMessage) {
      TextMessage tmsg = (TextMessage)msg;
      String receivedText = tmsg.getPayloadText();
      // respond with the same text with "Received:"
      // inserted in the beginning
      tmsg.setPayloadText("Received:" + receivedText);
       // Note that the recipient address in the message is
      // already correct as we are reusing the same object
      conn.send(tmsg);
     } else {
      // Received message was not a text message, but e.g. binary
       ...
    }
  }
 } catch (Exception e) {
      ...
 }
```
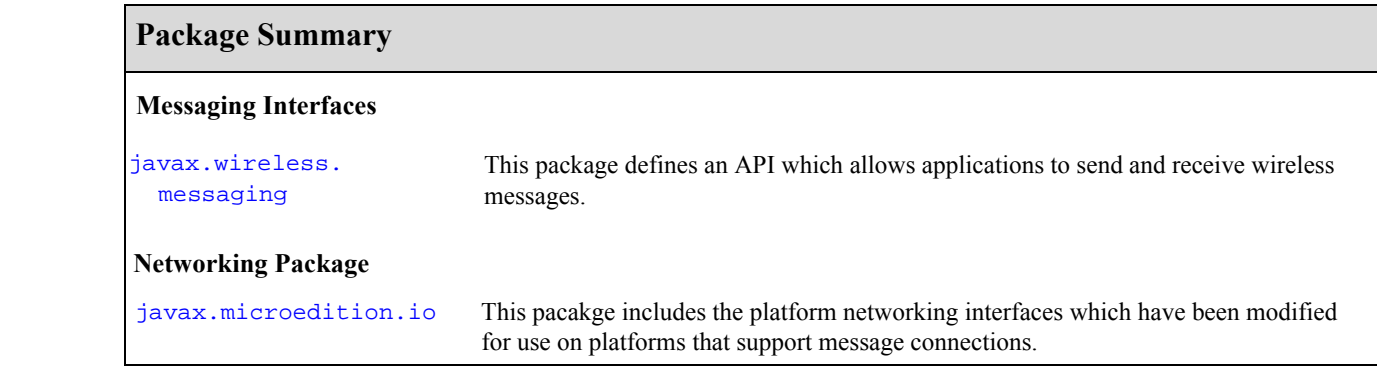

# Package javax.microedition.io

## **Description**

This pacakge includes the platform networking interfaces which have been modified for use on platforms that support message connections.

This package includes the Connector class from MIDP 2.0. This class includes SecurityException as an expected return from calls to open() which may require explicit authorization to connect.

When the message connection is implemented on a MIDP 1.0 platform, the SecurityException can be provided by a platform-dependent authorization mechanism. For example, the user *might* be prompted to ask if the application can send a message and the user's denial interpretted as a SecurityException.

**Since:** MIDP2.0

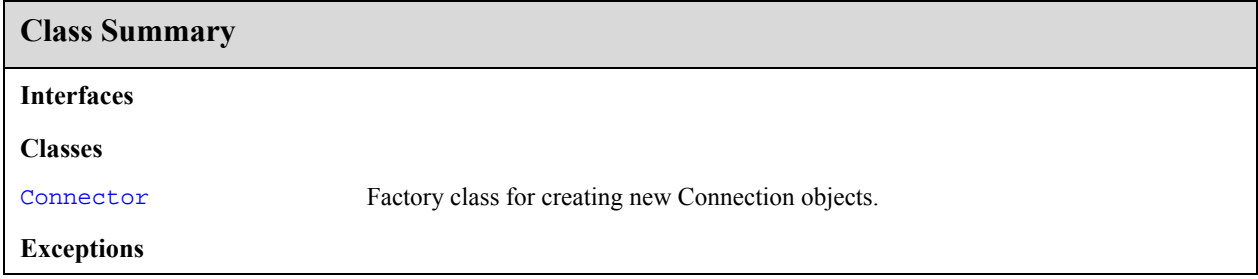

## javax.microedition.io Connector

## **Declaration**

public class **Connector**

```
java.lang.Object
  |
  +--javax.microedition.io.Connector
```
## **Description**

Factory class for creating new Connection objects.

The creation of Connections is performed dynamically by looking up a protocol implementation class whose name is formed from the platform name (read from a system property) and the protocol name of the requested connection (extracted from the parameter string supplied by the application programmer.) The parameter string that describes the target should conform to the URL format as described in RFC 2396. This takes the general form:

 ${scheme}: [{{target}}]$ [ ${parms}$ ]

where {scheme} is the name of a protocol such as *http*.

The {target} is normally some kind of network address.

Any {parms} are formed as a series of equates of the form ";x=y". Example: ";type=a".

An optional second parameter may be specified to the open function. This is a mode flag that indicates to the protocol handler the intentions of the calling code. The options here specify if the connection is going to be read (READ), written (WRITE), or both (READ\_WRITE). The validity of these flag settings is protocol dependent. For instance, a connection for a printer would not allow read access, and would throw an

IllegalArgumentException. If the mode parameter is not specified, READ\_WRITE is used by default.

An optional third parameter is a boolean flag that indicates if the calling code can handle timeout exceptions. If this flag is set, the protocol implementation may throw an InterruptedIOException when it detects a timeout condition. This flag is only a hint to the protocol handler, and it does not guarantee that such exceptions will actually be thrown. If this parameter is not set, no timeout exceptions will be thrown.

Because connections are frequently opened just to gain access to a specific input or output stream, four convenience functions are provided for this purpose. See also: DatagramConnection for information relating to datagram addressing

**Since:** CLDC 1.0

## **Member Summary**

```
Fields
            static int READ
            static int READ_WRITE
            static int WRITE
Methods
     static Connection open(java.lang.String name)
```
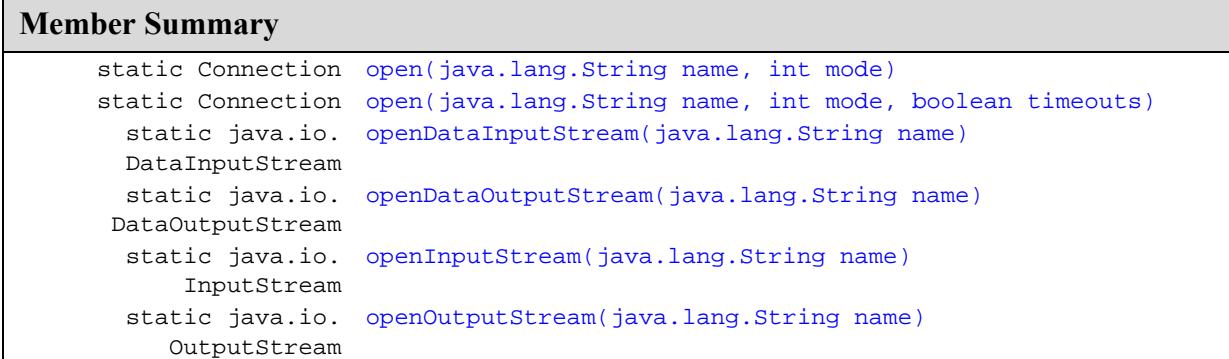

## **Inherited Member Summary**

## **Methods inherited from class Object**

```
equals(Object), getClass(), hashCode(), notify(), notifyAll(), toString(), wait(),
wait(), wait()
```
## **Fields**

## **READ**

**Declaration:** public static final int **READ**

## **Description:**

Access mode READ.

The value 1 is assigned to READ.

## **READ\_WRITE**

**Declaration:** public static final int **READ\_WRITE**

## **Description:**

Access mode READ\_WRITE.

The value 3 is assigned to READ\_WRITE.

## **WRITE**

**Declaration:** public static final int **WRITE**

## **Description:**

Access mode WRITE.

The value 2 is assigned to WRITE.

open(String)

## **Methods**

### **open(String)**

## **Declaration:**

```
public static javax.microedition.io.Connection open(java.lang.String name)
            throws IOException
```
#### **Description:**

Create and open a Connection.

## **Parameters:**

name - The URL for the connection.

**Returns:** A new Connection object.

#### **Throws:**

java.lang.IllegalArgumentException - If a parameter is invalid.

ConnectionNotFoundException - If the requested connection cannot be made, or the protocol type does not exist.

java.io.IOException - If some other kind of I/O error occurs.

SecurityException - If a requested protocol handler is not permitted.

## **open(String, int)**

#### **Declaration:**

public static javax.microedition.io.Connection **open**(java.lang.String name, int mode) throws IOException

### **Description:**

Create and open a Connection.

#### **Parameters:**

name - The URL for the connection.

mode - The access mode.

**Returns:** A new Connection object.

#### **Throws:**

java.lang.IllegalArgumentException - If a parameter is invalid.

ConnectionNotFoundException - If the requested connection cannot be made, or the protocol type does not exist.

java.io.IOException - If some other kind of I/O error occurs.

SecurityException - If a requested protocol handler is not permitted.

## **open(String, int, boolean)**

#### **Declaration:**

public static javax.microedition.io.Connection **open**(java.lang.String name, int mode, boolean timeouts) throws IOException

#### **Description:**

Create and open a Connection.

## **Parameters:**

name - The URL for the connection

mode - The access mode

timeouts - A flag to indicate that the caller wants timeout exceptions

**Returns:** A new Connection object

## **Throws:**

java.lang.IllegalArgumentException - If a parameter is invalid.

ConnectionNotFoundException - if the requested connection cannot be made, or the protocol type does not exist.

java.io.IOException - If some other kind of I/O error occurs.

SecurityException - If a requested protocol handler is not permitted.

## **openDataInputStream(String)**

#### **Declaration:**

```
public static java.io.DataInputStream openDataInputStream(java.lang.String name)
            throws IOException
```
#### **Description:**

Create and open a connection input stream.

## **Parameters:**

name - The URL for the connection.

**Returns:** A DataInputStream.

## **Throws:**

java.lang.IllegalArgumentException - If a parameter is invalid.

ConnectionNotFoundException - If the connection cannot be found.

java.io.IOException - If some other kind of I/O error occurs.

SecurityException - If access to the requested stream is not permitted.

## **openDataOutputStream(String)**

#### **Declaration:**

public static java.io.DataOutputStream **openDataOutputStream**(java.lang.String name) throws IOException

## **Description:**

Create and open a connection output stream.

### **Parameters:**

name - The URL for the connection.

**Returns:** A DataOutputStream.

#### **Throws:**

java.lang.IllegalArgumentException - If a parameter is invalid.

ConnectionNotFoundException - If the connection cannot be found.

java.io.IOException - If some other kind of I/O error occurs.

SecurityException - If access to the requested stream is not permitted.

openInputStream(String)

### **openInputStream(String)**

## **Declaration:**

public static java.io.InputStream **openInputStream**(java.lang.String name) throws IOException

#### **Description:**

Create and open a connection input stream.

### **Parameters:**

name - The URL for the connection.

## **Returns:** An InputStream.

## **Throws:**

java.lang.IllegalArgumentException - If a parameter is invalid.

ConnectionNotFoundException - If the connection cannot be found.

java.io.IOException - If some other kind of I/O error occurs.

SecurityException - If access to the requested stream is not permitted.

## **openOutputStream(String)**

#### **Declaration:**

public static java.io.OutputStream **openOutputStream**(java.lang.String name) throws IOException

## **Description:**

Create and open a connection output stream.

#### **Parameters:**

name - The URL for the connection.

### **Returns:** An OutputStream.

### **Throws:**

java.lang.IllegalArgumentException - If a parameter is invalid.

ConnectionNotFoundException - If the connection cannot be found.

java.io.IOException - If some other kind of I/O error occurs.

SecurityException - If access to the requested stream is not permitted.

# Package javax.wireless.messaging

## **Description**

 This package defines an API which allows applications to send and receive wireless messages. The API is generic and independent of the underlying messaging protocol. The underlying protocol can be, for example, GSM Short Message Service, CDMA SMS, MMS, and so on.

## **Overview**

This package is designed to work with Message objects that may contain different elements depending on the underlying messaging protocol. This is different from Datagrams that are assumed always to be blocks of binary data.

An adapter specification for a given messaging protocol may define further interfaces derived from the Message interfaces included in this generic specification.

Unlike network layer datagrams, the wireless messaging protocols that are accessed by using this API are typically of store-and-forward nature. Messages will usually reach the recipient, even if the recipient is not connected at the time of sending. This may happen significantly later if the recipient is disconnected for a long period of time. Sending and possibly also receiving these wireless messages typically involves a financial cost to the end user that cannot be neglected. Therefore, applications should not send unnecessary messages.

## **The MessageConnection and Message Interfaces**

The MessageConnection interface represents a Connection that can be used for sending and receiving messages. The application opens a MessageConnection with the Generic Connection Framework by providing a URL connection string.

The MessageConnection can be opened either in "server" or in "client" mode. A "server" mode connection is opened by providing a URL that specifies an identifier for an application on the local device for incoming messages. A port number is an example of an identifier. Messages received with this identifier will then be delivered to the application by using this connection. A "server" mode connection can be used both for sending and for receiving messages.

A "client" mode connection is opened by providing a URL that points to another device. A "client" mode connection can only be used for sending messages.

The messages are represented by the Message interface and interfaces derived from it. The Message interface has the very basic functions that are common to all messages. Derived interfaces represent messages of different types and provide methods for accessing type-specific features. The kinds of derived interfaces that are supported depends on the underlying messaging protocol. If necessary, interfaces derived from Message can be defined in the adapter definitions for mapping the API to an underlying protocol.

The mechanism to derive new interfaces from the Message is intended as an extensibility mechanism allowing new protocols to be supported in platforms. Applications are not expected to create their own classes that implement the Message interface. The only correct way for applications to create object instances implementing the Message interface is to use the MessageConnection.newMessage factory method.

## **Since:** WMA 1.0

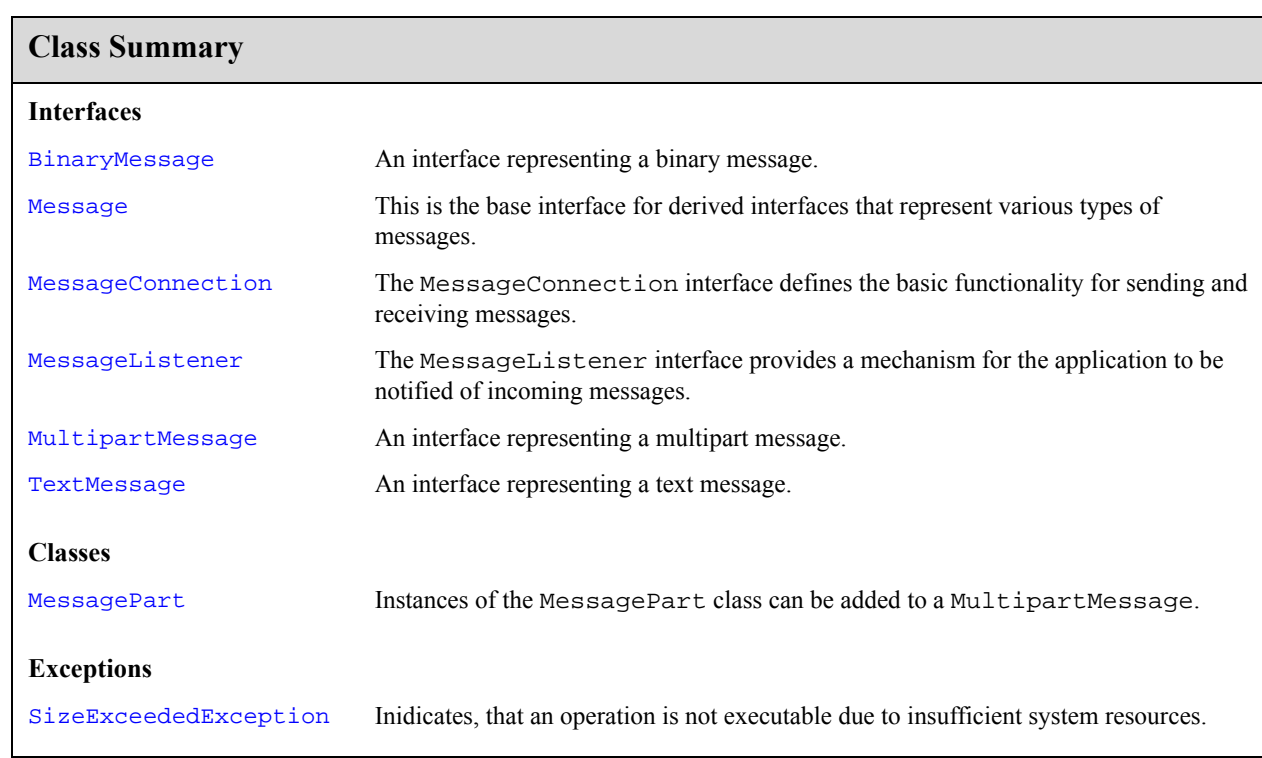

## javax.wireless.messaging BinaryMessage

## **Declaration**

public interface **BinaryMessage extends Message**

## **All Superinterfaces:** Message

## **Description**

An interface representing a binary message. This is a subinterface of Message which contains methods to get and set the binary data payload. The setPayloadData () method sets the value of the payload in the data container without any checking whether the value is valid in any way. Methods for manipulating the address portion of the message are inherited from Message.

Object instances implementing this interface are just containers for the data that is passed in.

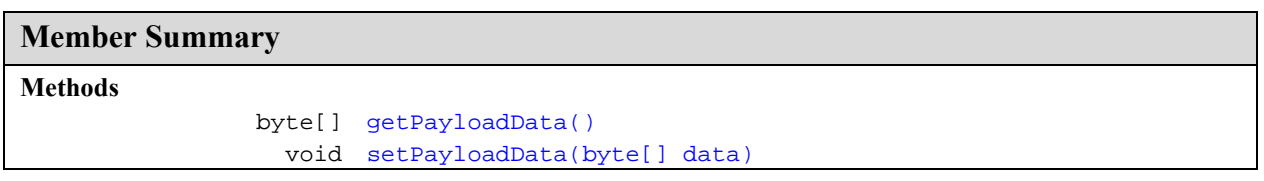

## **Inherited Member Summary**

## **Methods inherited from interface Message**

```
getAddress(), getTimestamp(), setAddress(String)
```
## **Methods**

## **getPayloadData()**

## **Declaration:**

public byte[] **getPayloadData**()

### **Description:**

Returns the message payload data as an array of bytes.

Returns null, if the payload for the message is not set.

The returned byte array is a reference to the byte array of this message and the same reference is returned for all calls to this method made before the next call to setPayloadData.

**Returns:** the payload data of this message or null if the data has not been set

```
See Also: setPayloadData(byte[])
```
**BinaryMessage** javax.wireless.messaging

setPayloadData(byte[])

## **setPayloadData(byte[])**

**Declaration:** public void **setPayloadData**(byte[] data)

## **Description:**

Sets the payload data of this message. The payload may be set to null.

Setting the payload using this method only sets the reference to the byte array. Changes made to the contents of the byte array subsequently affect the contents of this BinaryMessage object. Therefore, applications should not reuse this byte array before the message is sent and the MessageConnection. send method returns.

## **Parameters:**

data - payload data as a byte array

**See Also:** getPayloadData()

## javax.wireless.messaging Message

## **Declaration**

public interface **Message**

## **All Known Subinterfaces:** BinaryMessage, MultipartMessage, TextMessage

## **Description**

This is the base interface for derived interfaces that represent various types of messages. This package is designed to work with Message objects that may contain different elements depending on the underlying messaging protocol. This is different from Datagrams that are assumed always to be just blocks of binary data. An adapter specification for a given messaging protocol may define further interfaces derived from the Message interfaces included in this generic specification.

The wireless messaging protocols that are accessed via this API are typically of store-and-forward nature, unlike network layer datagrams. Thus, the messages will usually reach the recipient, even if the recipient is not connected at the time of sending the message. This may happen significantly later if the recipient is disconnected for a long time. Sending, and possibly also receiving, these wireless messages typically involves a financial cost to the end user that cannot be neglected. Therefore, applications should not send many messages unnecessarily.

This interface contains the functionality common to all messages. Concrete object instances representing a message will typically implement other (sub)interfaces providing access to the content and other information in the message which is dependent on the type of the message.

Object instances implementing this interface are just containers for the data that is passed in. The setAddress() method just sets the value of the address in the data container without any checking whether the value is valid in any way.

## **Member Summary**

## **Methods**

```
 java.lang.String getAddress()
   java.util.Date getTimestamp()
            void setAddress(java.lang.String addr)
```
## **Methods**

## **getAddress()**

**Declaration:** public java.lang.String **getAddress**()

## **Description:**

Returns the address associated with this message.

If this is a message to be sent, then this address is the recipient's address.

getTimestamp()

If this is a message that has been received, then this address is the sender's address.

Returns null, if the address for the message is not set.

**Note**: This design allows responses to be sent to a received message by reusing the same Message object and just replacing the payload. The address field can normally be kept untouched (unless the messaging protocol requires some special handling of the address).

The returned address uses the same URL string syntax that Connector.open() uses to obtain this MessageConnection.

**Returns:** the address of this message, or null if the address is not set

**See Also:** setAddress(String)

## **getTimestamp()**

### **Declaration:**

public java.util.Date **getTimestamp**()

## **Description:**

Returns the timestamp indicating when this message has been sent.

**Returns:** Date indicating the timestamp in the message or null if the timestamp is not set or if the time information is not available in the underlying protocol message

## **setAddress(String)**

#### **Declaration:**

public void **setAddress**(java.lang.String addr)

#### **Description:**

Sets the address associated with this message, that is, the address returned by the getAddress method. The address may be set to null.

The address MUST use the same URL string syntax that Connector.open() uses to obtain this MessageConnection.

## **Parameters:**

addr - address for the message

**See Also:** getAddress()

## javax.wireless.messaging MessageConnection

## **Declaration**

public interface **MessageConnection extends javax.microedition.io.Connection**

**All Superinterfaces:** javax.microedition.io.Connection

## **Description**

The MessageConnection interface defines the basic functionality for sending and receiving messages. It contains methods for sending and receiving messages, factory methods to create a new Message object, and a method that calculates the number of segments of the underlying protocol that are needed to send a specified Message object.

This class is instantiated by a call to Connector.open(). An application SHOULD call close() when it is finished with the connection. An IOException is thrown when any method (except close), which is declared to throw an IOException, is called on the MessageConnection after the connection has been closed.

Messages are sent on a connection. A connection can be defined as *server* mode or *client* mode.

In a *client* mode connection, messages can only be sent. A client mode connection is created by passing a string identifying a destination address to the Connector.open() method. This method returns a MessageConnection object.

In a *server* mode connection, messages can be sent or received. A server mode connection is created by passing a string that identifies an end point (protocol dependent identifier, for example, a port number) on the local host to the Connector.open() method. If the requested end point identifier is already reserved, either by some system application or by another Java application, Connector.open() throws an IOException. Java applications can open MessageConnections for any unreserved end point identifier, although security permissions might not allow it to send or receive messages using that end point identifier.

The *scheme* that identifies which protocol is used is specific to the given protocol. This interface does not assume any specific protocol and is intended for all wireless messaging protocols.

An application can have several MessageConnection instances open simultaneously; these connections can be both client and server mode.

The application can create a class that implements the MessageListener interface and register an instance of that class with the MessageConnection(s) to be notified of incoming messages. With this technique, a thread does not have to be blocked, waiting to receive messages.

## **Member Summary**

```
Fields
     static java.lang.
BINARY_MESSAGE
                String
     static java.lang. MULTIPART_MESSAGE
                String
     static java.lang.
TEXT_MESSAGEString
```
BINARY\_MESSAGE

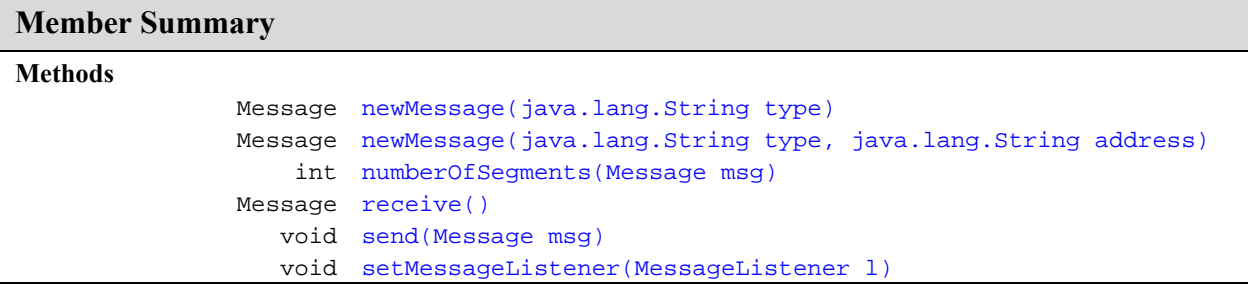

## **Inherited Member Summary**

**Methods inherited from interface Connection**

close()

## **Fields**

## **BINARY\_MESSAGE**

#### **Declaration:**

public static final java.lang.String **BINARY\_MESSAGE**

## **Description:**

Constant for a message type for **binary** messages (value = "binary"). If this constant is used for the type parameter in the newMessage() methods, then the newly created Message will be an instance implementing the BinaryMessage interface.

## **MULTIPART\_MESSAGE**

#### **Declaration:**

public static final java.lang.String **MULTIPART\_MESSAGE**

#### **Description:**

Constant for a message type for **multipart MIME** messages (value = "multipart"). Using this constant as the type parameter in the newMessage() methods will cause the newly created Message to be an instance implementing the MultipartMessage interface.

**Since:** WMA 2.0

## **TEXT\_MESSAGE**

#### **Declaration:**

public static final java.lang.String **TEXT\_MESSAGE**

### **Description:**

Constant for a message type for **text** messages (value  $=$  "text"). If this constant is used for the type parameter in the newMessage() methods, then the newly created Message will be an instance implementing the TextMessage interface.

## **Methods**

## **newMessage(String)**

## **Declaration:**

public javax.wireless.messaging.Message **newMessage**(java.lang.String type)

## **Description:**

Constructs a new message object of a given type. When the type TEXT\_MESSAGE is passed in, the created object implements the TextMessage interface. When type BINARY\_MESSAGE constant is passed in, the created object implements the BinaryMessage interface. When type MULTIPART\_MESSAGE is passed in, the created object implements the MultipartMessage interface. Adapter definitions for messaging protocols can define new constants and new subinterfaces for the Messages. The type strings are casesensitive. The parameter is compared with the  $String$  equals () method and does not need to be instance equivalent with the constants specified in this class.

For adapter definitions that are not defined within the JCP process, the strings used MUST begin with an inverted domain name controlled by the defining organization, as is used for Java package names. Strings that do not contain a full stop character "." are reserved for specifications done within the JCP process and MUST NOT be used by other organizations defining adapter specification.

When this method is called from a *client* mode connection, the newly created Message has the destination address set to the address identified when this Connection was created.

When this method is called from a *server* mode connection, the newly created Message does not have the destination address set. It must be set by the application before trying to send the message.

If the connection has been closed, this method still returns a Message instance.

## **Parameters:**

type - the type of message to be created. There are constants for basic types defined in this interface.

**Returns:** Message object for a given type of message

## **Throws:**

java.lang.IllegalArgumentException - if the type parameters is not equal to the value of TEXT\_MESSAGE, BINARY\_MESSAGE, MULTIPART\_MESSAGE or any other type value specified in a private or publicly standardized adapter specification that is supported by the implementation

## **newMessage(String, String)**

## **Declaration:**

public javax.wireless.messaging.Message **newMessage**(java.lang.String type, java.lang. String address)

## **Description:**

Constructs a new Message object of a given type and initializes it with the given destination address. The semantics related to the parameter type are the same as for the method signature with just the type parameter.

If the connection has been closed, this method still returns a Message instance.

## **Parameters:**

type - the type of message to be created. There are constants for basic types defined in this interface.

address - destination address for the new message

**Returns:** Message object for a given type of message

numberOfSegments(Message)

## **Throws:**

java.lang.IllegalArgumentException - if the type parameters is not equal to the value of TEXT\_MESSAGE, BINARY\_MESSAGE, MULTIPART\_MESSAGE or any other type value specified in a private or publicly standardized adapter specification that is supported by the implementation

**See Also:** newMessage(String)

## **numberOfSegments(Message)**

## **Declaration:**

public int **numberOfSegments**(javax.wireless.messaging.Message msg)

## **Description:**

Returns the number of segments in the underlying protocol that would be needed for sending the specified Message.

Note that this method does not actually send the message. It will only calculate the number of protocol segments needed for sending the message.

This method will calculate the number of segments needed when this message is split into the protocol segments using the appropriate features of the underlying protocol. This method does not take into account possible limitations of the implementation that may limit the number of segments that can be sent using this feature. These limitations are protocol-specific and are documented with the adapter definition for that protocol.

If the connection has been closed, this method returns a count of the message segments that would be sent for the provided Message.

## **Parameters:**

msg - the message to be used for the calculation

**Returns:** number of protocol segments needed for sending the message. Returns 0 if the Message object cannot be sent using the underlying protocol.

## **receive()**

## **Declaration:**

public javax.wireless.messaging.Message **receive**() throws IOException, InterruptedIOException

## **Description:**

Receives a message.

If there are no Messages for this MessageConnection waiting, this method will block until either a message for this Connection is received or the MessageConnection is closed.

**Returns:** a Message object representing the information in the received message

## **Throws:**

java.io.IOException - if any of these situations occur:

- there is an error while receiving a message
- this method is called while the connection is closed
- this method is called on a client mode MessageConnection

java.io.InterruptedIOException - if this MessageConnection object is closed during this receive method call

send(Message)

java.lang.SecurityException - if the application does not have permission to receive messages using the given port number

**See Also:** send(Message)

#### **send(Message)**

## **Declaration:**

public void **send**(javax.wireless.messaging.Message msg) throws IOException, InterruptedIOException

### **Description:**

Sends a message.

## **Parameters:**

msg - the message to be sent

#### **Throws:**

java.io.IOException - if the message could not be sent due to a network failure or if the connection is closed

java.lang.IllegalArgumentException - if the message is incomplete or contains invalid information. This exception is also thrown if the payload of the message exceeds the maximum length for the given messaging protocol. One specific case when the message is considered to contain invalid information is if the Message is not of the right type to be sent using this MessageConnection; the Message should be created using the newMessage() method of the same MessageConnection as will be used for sending it to ensure that it is of the right type.

java.io.InterruptedIOException - if a timeout occurs while either trying to send the message or if this Connection object is closed during this send operation

java.lang.NullPointerException - if the parameter is null

java.lang.SecurityException - if the application does not have permission to send the message

**See Also:** receive()

## **setMessageListener(MessageListener)**

### **Declaration:**

```
public void setMessageListener(javax.wireless.messaging.MessageListener l)
            throws IOException
```
### **Description:**

Registers a MessageListener object that the platform can notify when a message has been received on this MessageConnection.

If there are incoming messages in the queue of this MessageConnection that have not been retrieved by the application prior to calling this method, the newly registered listener object will be notified immediately once for each such incoming message in the queue.

There can be at most one listener object registered for a MessageConnection object at any given point in time. Setting a new listener will de-register any previously set listener.

Passing null as the parameter will de-register any currently registered listener.

### **Parameters:**

l - MessageListener object to be registered. If null, any currently registered listener will be deregistered and will not receive notifications.

setMessageListener(MessageListener)

## **Throws:**

java.lang.SecurityException - if the application does not have permission to receive messages using the given port number

java.io.IOException - if the connection has been closed, or if an attempt is made to register a listener on a client connection

## javax.wireless.messaging MessageListener

## **Declaration**

public interface **MessageListener**

## **Description**

The MessageListener interface provides a mechanism for the application to be notified of incoming messages.

When an incoming message arrives, the notifyIncomingMessage() method is called. The application MUST retrieve the message using the receive() method of the MessageConnection. MessageListener should not call receive() directly. Instead, it can start a new thread which will receive the message or call another method of the application (which is outside of the listener) that will call receive(). For an example of how to use MessageListener, see A Sample MessageListener Implementation.

The listener mechanism allows applications to receive incoming messages without needing to have a thread blocked in the receive() method call.

If multiple messages arrive very closely together in time, the implementation has the option of calling this listener from multiple threads in parallel. Applications MUST be prepared to handle this and implement any necessary synchronization as part of the application code, while obeying the requirements set for the listener method.

## **A Sample MessageListener Implementation**

The following sample code illustrates how lightweight and resource-friendly a MessageListener can be. In the sample, a separate thread is spawned to handle message reading. The MIDlet life cycle is respected by releasing connections and signaling threads to terminate when the MIDlet is paused or destroyed.

setMessageListener(MessageListener)

```
// Sample message listener program.
 import java.io.IOException;
 import javax.microedition.midlet.*;
import javax.microedition.io.*;
import javax.wireless.messaging.*;
public class Example extends MIDlet implements MessageListener
 {
      MessageConnection messconn;
     boolean done;
      Reader reader;
      // Initial tests setup and execution.
      public void startApp()
      {
         try
          {
             // Get our receiving port connection.
             messconn = (MessageConnection)
         Connector.open("sms://:6222");
             // Register a listener for inbound messages.
             messconn.setMessageListener(this);
             // Start a message-reading thread.
             done = false;
             reader = new Reader();
             new Thread(reader).start();
         } catch (IOException e)
          {
             // Handle startup errors
         }
      }
      // Asynchronous callback for inbound message.
      public void notifyIncomingMessage(MessageConnection conn)
      {
         if (conn == messconn)
          \left\{ \right.reader.handleMessage();
         }
      }
      // Required MIDlet method - release the connection and
      // signal the reader thread to terminate.
      public void pauseApp()
      {
         done = true;
         try
          {
             messconn.close();
         } catch (IOException e)
          {
             // Handle errors
         }
      }
      // Required MIDlet method - shutdown.
      // @param unconditional forced shutdown flag
      public void destroyApp(boolean unconditional)
      {
         done = true;
         try
          {
             messconn.setMessageListener(null);
             messconn.close();
         } catch (IOException e)
          {
             // Handle shutdown errors.
        }
      }
}
```
notifyIncomingMessage(MessageConnection)

```
// Isolate blocking I/O on a separate thread, so callback
// can return immediately.
class Reader implements Runnable
\{private int pendingMessages = 0;
    // The run method performs the actual message reading.
    public void run()
    {
        while (!done)
        {
            synchronized(this)
             {
            if (pendingMessages == 0)
                 {
                try
                     {
                wait();
           } catch (Exception e)
                     \left\{ \right.// Handle interruption
            }
            }
           pendingMessages--;
            }
            // The benefit of the MessageListener is here.
            // This thread could via similar triggers be
            // handling other kind of events as well in
            // addition to just receiving the messages.
            try
             {
                 Message mess = messconn.receive();
       } catch (IOException ioe)
             {
           // Handle reading errors
       }
       }
   }
    public synchronized void handleMessage()
    {
        pendingMessages++;
        notify();
    }
}
```
## **Member Summary Methods** void notifyIncomingMessage(MessageConnection conn)

## **Methods**

## **notifyIncomingMessage(MessageConnection)**

#### **Declaration:**

public void **notifyIncomingMessage**(javax.wireless.messaging.MessageConnection conn)

notifyIncomingMessage(MessageConnection)

## **Description:**

Called by the platform when an incoming message arrives to a MessageConnection where the application has registered this listener object.

This method is called once for each incoming message to the MessageConnection.

**NOTE**: The implementation of this method MUST return quickly and MUST NOT perform any extensive operations. The application SHOULD NOT receive and handle the message during this method call. Instead, it should act only as a trigger to start the activity in the application's own thread.

## **Parameters:**

conn - the MessageConnection where the incoming message has arrived

notifyIncomingMessage(MessageConnection)

## javax.wireless.messaging MessagePart

## **Declaration**

public class **MessagePart**

java.lang.Object

| +--**javax.wireless.messaging.MessagePart**

## **Description**

Instances of the MessagePart class can be added to a MultipartMessage. Each MessagePart consists of the content element, MIME type and content-id. The Content can be of any type. Additionally it's possible to specify the content location and the encoding scheme.

**Since:** WMA 2.0

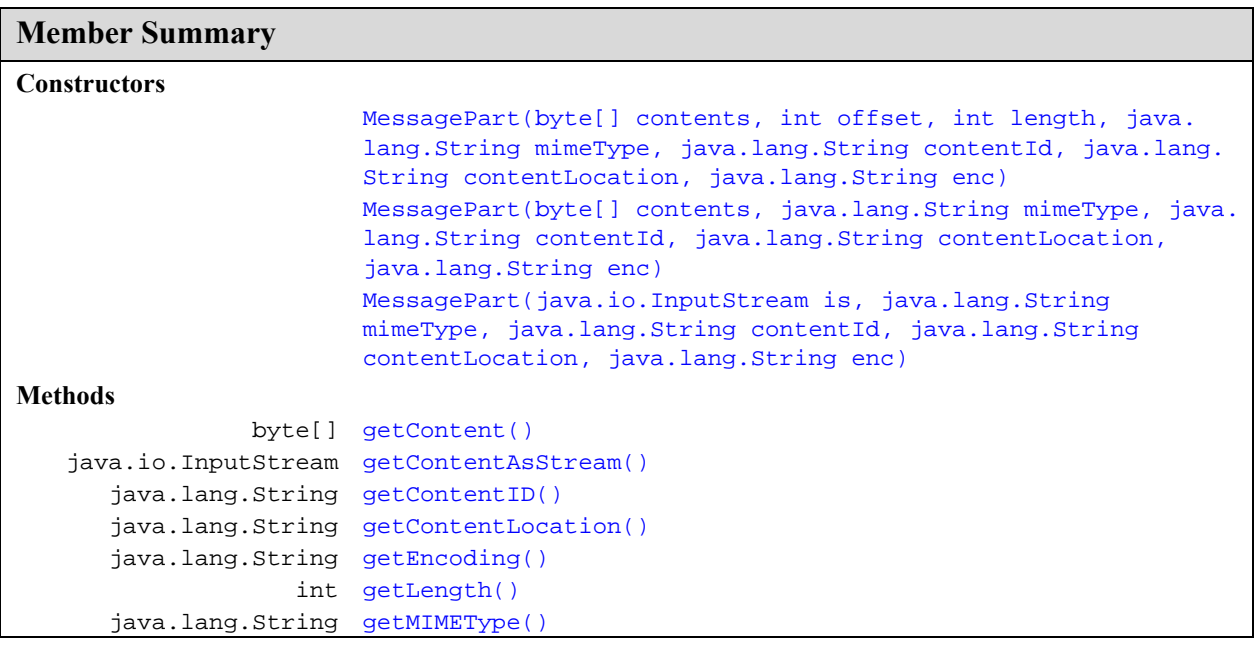

## **Inherited Member Summary**

### **Methods inherited from class Object**

```
equals(Object), getClass(), hashCode(), notify(), notifyAll(), toString(), wait(),
wait(), wait()
```
MessagePart(byte[], int, int, String, String, String, String)

## **Constructors**

## **MessagePart(byte[], int, int, String, String, String, String)**

## **Declaration:**

```
public MessagePart(byte[] contents, int offset, int length, java.lang.String mimeType, 
            java.lang.String contentId, java.lang.String contentLocation, java.lang.
            String enc)
            throws SizeExceededException
```
## **Description:**

Constructs a MessagePart object from a subset of the byte array. This constructor is only useful, if the data size is small (roughly less than 10K). For larger content the InputStream based constructor should be used.

## **Parameters:**

contents - byte array containing the contents for the MessagePart

offset - start position

length - the number of bytes to be included in the MessagePart

mimeType - the MIME Content-Type for the MessagePart [RFC 2046]

contentId - the content-id header field value for the MessagePart [RFC 2045]. The content-id is unique over all MessageParts of a MultipartMessage and must always be set for each message part

contentLocation - the content location which specifies the file name of the file that is attached. If the content location is set to null no content location will be set for this MessagePart.

enc - the encoding scheme for the MessagePart. If enc is set to null no encoding will be used for this MessagePart.

### **Throws:**

java.lang.IllegalArgumentException - if mimeType or contentId is null. This exception will be thrown if contentID or contentLocation contains other characters than specified in US-ASCII format This exception will be thrown if either length is less than 0 or offset + length exceeds the length of the content or if offset is less than 0 or if the specified encoding scheme is unknown.

SizeExceededException - if the contents is larger than the available memory or supported size for the message part.

## **MessagePart(byte[], String, String, String, String)**

### **Declaration:**

```
public MessagePart(byte[] contents, java.lang.String mimeType, java.lang.
            String contentId, java.lang.String contentLocation, java.lang.String enc)
            throws SizeExceededException
```
## **Description:**

Constructs a MessagePart object from a byte array. This constructor is only useful, if the data size is small (roughly less than 10K). For larger content the InputStream based constructor should be used.

### **Parameters:**

contents - byte array containing the contents for the MessagePart. The contents of the array will be copied into the MessagePart.
MessagePart(InputStream, String, String, String, String)

mimeType - the MIME Content-Type for the MessagePart [RFC 2046]

contentId - the content-id header field value for the MessagePart [RFC 2045]. The content-id is unique over all MessageParts of a MultipartMessage and must always be set for each message part

contentLocation - the content location which specifies the file name of the file that is attached. If the content location is set to null no content location will be set for this MessagePart.

enc - the encoding scheme for the MessagePart. If enc is set to null no encoding will be used for this MessagePart.

#### **Throws:**

java.lang.IllegalArgumentException - if mimeType or contentId is null. This exception will be thrown if contentID or contentLocation contains other characters than specified in US-ASCII format or if the specified encoding scheme is unknown

SizeExceededException - if the contents is larger than the available memory or supported size for the message part.

#### **MessagePart(InputStream, String, String, String, String)**

#### **Declaration:**

```
public MessagePart(java.io.InputStream is, java.lang.String mimeType, java.lang.
            String contentId, java.lang.String contentLocation, java.lang.String enc)
            throws IOException, SizeExceededException
```
#### **Description:**

Constructs a MessagePart object from an InputStream. The contents of the MessagePart are loaded from the InputStream during the constructor call until the end of stream is reached.

#### **Parameters:**

is - InputStream from which the contents of the MessagePart are read

mimeType - the MIME Content-Type for the MessagePart [RFC 2046]

contentId - the content-id header field value for the MessagePart [RFC 2045]. The content-id is unique over all MessageParts of a MultipartMessage and must always be set for each message part

contentLocation - the content location which specifies the file name of the file that is attached. If the content location is set to null no content location will be set for this MessagePart.

enc - the encoding scheme for the MessagePart. If enc is set to null no encoding will be used for this MessagePart.

#### **Throws:**

java.io.IOException - if the reading of the InputStream causes an exception other than EOFException

java.lang.IllegalArgumentException - if mimeType or contentId is null. This exception will be thrown if contentID or contentLocation contains other characters than specified in US-ASCII format or if the specified encoding scheme is unknown.

SizeExceededException - if the content from the InputStream is larger than the available memory or supported size for the message part.

getContent()

# **Methods**

#### **getContent()**

**Declaration:** public byte[] **getContent**()

#### **Description:**

Returns the content of the MessagePart as an array of bytes. If it's not possible to create an array, which can contain all data, this method must throw an OutOfMemoryError.

**Returns:** MessagePart data as byte array

#### **getContentAsStream()**

#### **Declaration:**

public java.io.InputStream **getContentAsStream**()

#### **Description:**

Returns an InputStream for reading the contents of the MessagePart. Returns an empty stream if no content is available.

**Returns:** an InputStream that can be used for reading the contents of this MessagePart

#### **getContentID()**

#### **Declaration:**

public java.lang.String **getContentID**()

#### **Description:**

Returns the content-id value of the MessagePart

**Returns:** the value of content-id as a String, or null if the content-id is not set It might happen if the message was sent from a not JSR 205 compliant client.

#### **getContentLocation()**

#### **Declaration:**

public java.lang.String **getContentLocation**()

#### **Description:**

Returns content location of the MessagePart

**Returns:** content location

#### **getEncoding()**

**Declaration:** public java.lang.String **getEncoding**()

#### **Description:**

Returns the encoding of the content, e.g. "US-ASCII", "UTF-8", "UTF-16", ... as a String

**Returns:** encoding of the MessagePart content or null if the encoding scheme of the MessagePart cannot be determined

#### **getLength()**

**Declaration:** public int **getLength**()

#### **Description:**

Returns the content size of this MessagePart

**Returns:** Content size (in bytes) of this MessagePart or 0 if the MessagePart is empty.

#### **getMIMEType()**

#### **Declaration:**

public java.lang.String **getMIMEType**()

## **Description:**

Returns the mime type of the MessagePart

**Returns:** MIME type of the MessagePart

getMIMEType()

# javax.wireless.messaging MultipartMessage

#### **Declaration**

public interface **MultipartMessage extends Message**

### **All Superinterfaces:** Message

#### **Description**

An interface representing a multipart message. This is a subinterface of Message which contains methods to add and get MessageParts. The interface also allows to specify the subject of the message. The basic methods for manipulating the address portion of the message are inherited from Message. Additional this interface defines methods for adding and removing addresses to/from the "to", "cc" or "bcc" fields. Furthermore it offers methods to get and set special header fields of the message. The contents of the MultipartMessage are assembled during the invocation of the MessageConnection.send() method. The contents of each MessagePart are copied before the send message returns. Changes to the MessagePart contents after send must not appear in the transmitted message.

**Since:** WMA 2.0

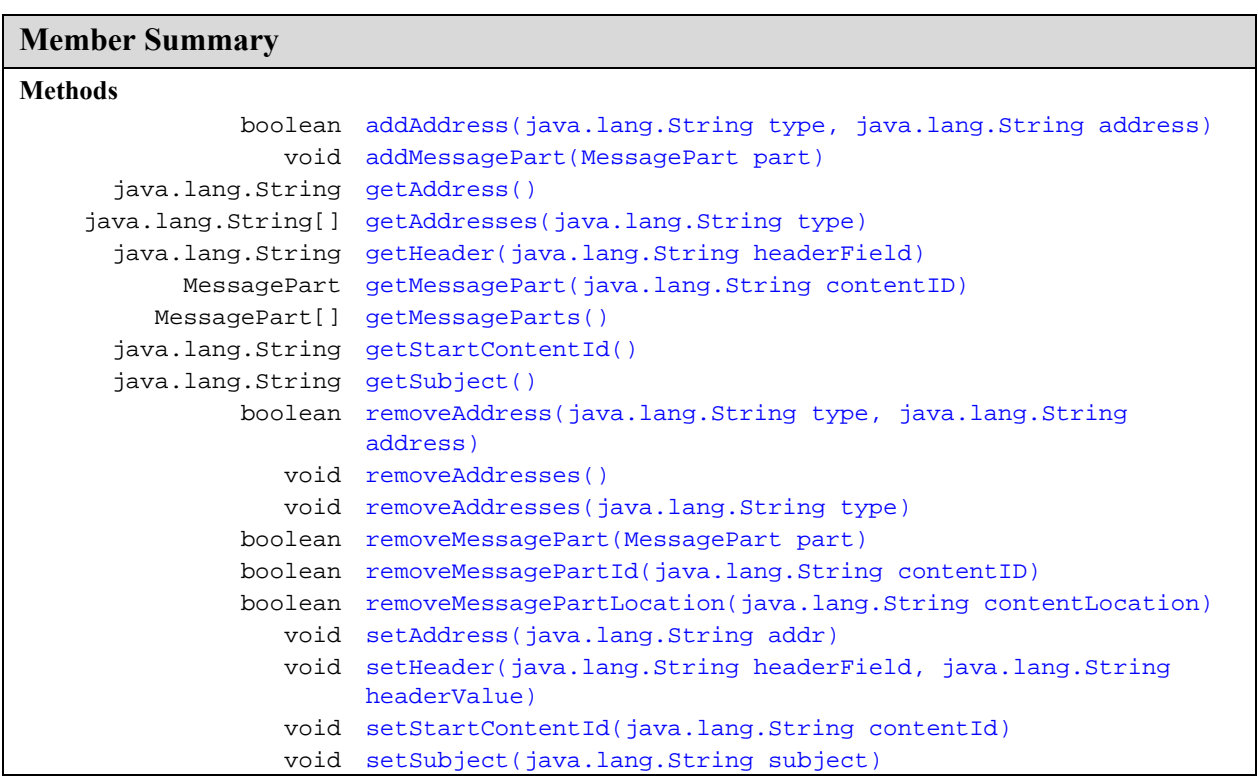

#### **Inherited Member Summary**

#### **Methods inherited from interface Message**

getTimestamp()

# **Methods**

#### **addAddress(String, String)**

#### **Declaration:**

public boolean **addAddress**(java.lang.String type, java.lang.String address)

#### **Description:**

Adds an address to the multipart message.

#### **Parameters:**

type - the address type ("to", "cc" or "bcc") as a String. Each message can have none or multiple "to", "cc" and "bcc" addresses. Each address is added separately. The type is not case sensitive. The implementation of MessageConnection.send() makes sure that the "from" address is set correctly.

address - the address as a String

Returns: true if it was possible to add the address, else false

#### **Throws:**

java.lang.IllegalArgumentException - if type is none of "to", "cc", or "bcc" or if address is not valid.

**See Also:** setAddress(String)

#### **addMessagePart(MessagePart)**

#### **Declaration:**

public void **addMessagePart**(javax.wireless.messaging.MessagePart part) throws SizeExceededException

#### **Description:**

Attaches a MessagePart to the multipart message

#### **Parameters:**

part - MessagePart to add

#### **Throws:**

java.lang.IllegalArgumentException - if the Content-ID of the MessagePart conflicts with a Content-ID of a MessagePart already contained in this MultipartMessage. The Content-IDs must be unique within a MultipartMessage.

NullPointerException - if the parameter is null

SizeExceededException - if it's not possible to attach the MessagePart.

#### **getAddress()**

#### **Declaration:**

public java.lang.String **getAddress**()

getAddresses(String)

#### **Description:**

Returns the "from" address associated with this message, e.g. address of the sender. If message is a newly created message, e.g. not a received one, then the first "to" address is returned.

Returns null, if the "from" or "to" addresses for the message, dependent on the case, are not set.

Note: This design allows sending responses to a received message easily by reusing the same Message object and just replacing the payload. The address field can normally be kept untouched (unless the used messaging protocol requires some special handling of the address).

**Overrides:** getAddress in interface Message

**Returns:** the "from" or "to" address of this message, or null if the address that is expected as a result of the method is not set

See Also: setAddress(String)

#### **getAddresses(String)**

#### **Declaration:**

public java.lang.String[] **getAddresses**(java.lang.String type)

#### **Description:**

Gets the addresses of the multipart message of the specified type. (e.g. "to", "cc", "bcc" or "from") as String. The method is not case sensitive.

**Returns:** the addresses as a String array or null if the address of the specified type is not present.

#### **getHeader(String)**

#### **Declaration:**

public java.lang.String **getHeader**(java.lang.String headerField)

#### **Description:**

Gets the content of the specific header field of the multipart message.

#### **Parameters:**

headerField - the name of the header field as a String

**Returns:** the content of the specified header field as a String or null if the specified header field is not present.

#### **Throws:**

SecurityException - if the access to specified header field is restricted

java.lang.IllegalArgumentException - if headerField is unknown

**See Also:** Appendix D for known headerFields

#### **getMessagePart(String)**

#### **Declaration:**

public javax.wireless.messaging.MessagePart **getMessagePart**(java.lang.String contentID)

#### **Description:**

This method returns a MessagePart from the message that matches the content-id passed as a parameter

#### **Parameters:**

contentID - the content-id for the MessagePart to be returned

javax.wireless.messaging **MultipartMessage**

getMessageParts()

**Returns:** MessagePart that matches the provided content-id or null if there is no MessagePart in this message with the provided content-id

#### **Throws:**

NullPointerException - if the parameter is null

#### **getMessageParts()**

#### **Declaration:**

public javax.wireless.messaging.MessagePart[] **getMessageParts**()

#### **Description:**

Returns an array of all MessageParts of this message

**Returns:** array of MessageParts, or null, if no MessageParts are available

#### **getStartContentId()**

#### **Declaration:**

public java.lang.String **getStartContentId**()

#### **Description:**

Returns the contentId of the start MessagePart. The start MessagePart is set in setStartContentId(String)

**Returns:** the content-id of the start MessagePart or null if the start MessagePart is not set.

**See Also:** setStartContentId(String)

#### **getSubject()**

#### **Declaration:**

public java.lang.String **getSubject**()

#### **Description:**

Gets the subject of the multipart message.

**Returns:** the message subject as a String or null if this value is not present.

#### **removeAddress(String, String)**

#### **Declaration:**

public boolean **removeAddress**(java.lang.String type, java.lang.String address)

#### **Description:**

Removes an address from the multipart message.

#### **Parameters:**

type - the address type ("to", "cc", or "bcc") as a String.

address - the address as a String

**Returns:** true if it was possible to delete the address, else false

#### **Throws:**

NullPointerException - if type is null

java.lang.IllegalArgumentException - if type is none of "to", "cc", or "bcc"

**MultipartMessage** javax.wireless.messaging

removeAddresses()

#### **removeAddresses()**

**Declaration:**

public void **removeAddresses**()

#### **Description:**

Removes all addresses of types "to", "cc", and bcc" from the multipart message.

**See Also:** setAddress(String), addAddress(String, String)

#### **removeAddresses(String)**

#### **Declaration:**

public void **removeAddresses**(java.lang.String type)

#### **Description:**

Removes all addresses of the specified type from the multipart message.

#### **Parameters:**

type - the address type ("to", "cc", or "bcc") as a String.

#### **Throws:**

NullPointerException - if type is null

java.lang.IllegalArgumentException - if type is none of "to", "cc", or "bcc"

#### **removeMessagePart(MessagePart)**

#### **Declaration:**

public boolean **removeMessagePart**(javax.wireless.messaging.MessagePart part)

#### **Description:**

Removes a MessagePart from the multipart message

#### **Parameters:**

part - MessagePart to delete

Returns: true, if it was possible to remove the MessagePart, else false

#### **Throws:**

NullPointerException - if the parameter is null

#### **removeMessagePartId(String)**

#### **Declaration:**

public boolean **removeMessagePartId**(java.lang.String contentID)

#### **Description:**

Removes a MessagePart with the specific contentID from the multipart message

#### **Parameters:**

contentID - identifiers which MessagePart must be deleted.

**Returns:** true, if it was possible to remove the MessagePart, else false

#### **Throws:**

NullPointerException - if the parameter is null

#### **removeMessagePartLocation(String)**

#### **Declaration:**

public boolean **removeMessagePartLocation**(java.lang.String contentLocation)

#### **Description:**

Removes MessageParts with the specific content location from the multipart message. All MessageParts with the specified contentLocation are removed

#### **Parameters:**

contentLocation - content location (file name) of the MessagePart

**Returns:** true, if it was possible to remove the MessagePart, else false

#### **Throws:**

NullPointerException - if the parameter is null

#### **setAddress(String)**

#### **Declaration:**

public void **setAddress**(java.lang.String addr)

#### **Description:**

Sets the "to" address associated with this message. It works the same way as addAddress ("to", addr) The address may be set to null.

**Overrides:** setAddress in interface Message

#### **Parameters:**

addr - address for the message

#### **Throws:**

java.lang.IllegalArgumentException - if address is not valid.

**See Also:** getAddress(), addAddress(String, String)

#### **setHeader(String, String)**

#### **Declaration:**

public void **setHeader**(java.lang.String headerField, java.lang.String headerValue)

#### **Description:**

Sets the specific header of the multipart message. The header value can be null.

#### **Parameters:**

headerField - the name of the header field as a String

headerValue - the value of the header as a String

#### **Throws:**

java.lang.IllegalArgumentException - if headerField is unknown, or if headerValue is not correct (depends on headerField!)

NullPointerException - if headerField is null

SecurityException - if the access to specified header field is restricted

**See Also:** getHeader(String), Appendix D

#### **setStartContentId(String)**

#### **Declaration:**

public void **setStartContentId**(java.lang.String contentId)

setSubject(String)

#### **Description:**

Sets the Content-ID of the start MessagePart of a multipart related message. The Content-ID may be set to null. The StartContentId is set for the MessagePart that is used to reference the other MessageParts of the MultipartMessage for presentation or processing purposes.

#### **Parameters:**

contentId - as a String

#### **Throws:**

java.lang.IllegalArgumentException - if contentId is none of the added MessageParts objects matches the contentId

See Also: getStartContentId()

#### **setSubject(String)**

#### **Declaration:**

public void **setSubject**(java.lang.String subject)

#### **Description:**

Sets the Subject of the multipart message. This value can be null.

#### **Parameters:**

subject - the message subject as a String

**See Also:** getSubject()

# javax.wireless.messaging SizeExceededException

### **Declaration**

public class **SizeExceededException** extends java.io.IOException

```
java.lang.Object
  |
  +--java.lang.Throwable
         |
         +--java.lang.Exception
                |
                +--java.io.IOException
                        \overline{\phantom{a}}+--javax.wireless.messaging.SizeExceededException
```
#### **Description**

Inidicates, that an operation is not executable due to insufficient system resources.

**Since:** WMA 2.0

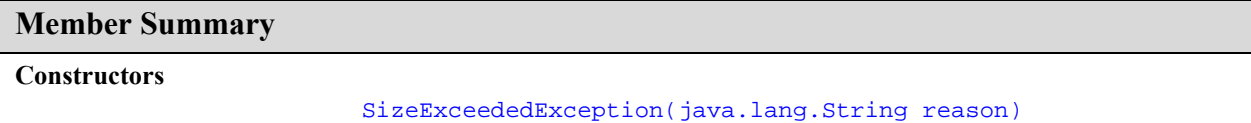

#### **Inherited Member Summary**

#### **Methods inherited from class Object**

equals(Object), getClass(), hashCode(), notify(), notifyAll(), wait(), wait(), wait()

#### **Methods inherited from class Throwable**

```
getMessage(), printStackTrace(), toString()
```
# **Constructors**

#### **SizeExceededException(String)**

**Declaration:** public **SizeExceededException**(java.lang.String reason)

# **Description:**

Constructs e new exception

#### **SizeExceededException** javax.wireless.messaging

SizeExceededException(String)

#### **Parameters:**

reason - The reason why this exception occurs

# javax.wireless.messaging TextMessage

#### **Declaration**

public interface **TextMessage extends Message**

#### **All Superinterfaces:** Message

#### **Description**

An interface representing a text message. This is a subinterface of Message which contains methods to get and set the text payload. The set PayloadText method sets the value of the payload in the data container without any checking whether the value is valid in any way. Methods for manipulating the address portion of the message are inherited from Message.

Object instances implementing this interface are just containers for the data that is passed in.

#### **Character Encoding Considerations**

Text messages using this interface deal with Strings encoded in Java. The underlying implementation will convert the Strings into a suitable encoding for the messaging protocol in question. Different protocols recognize different character sets. To ensure that characters are transmitted correctly across the network, an application should use the character set(s) recognized by the protocol. If an application is unaware of the protocol, or uses a character set that the protocol does not recognize, then some characters might be transmitted incorrectly.

**Member Summary**

**Methods**

```
 java.lang.String getPayloadText()
            void setPayloadText(java.lang.String data)
```
#### **Inherited Member Summary**

**Methods inherited from interface Message**

```
getAddress(), getTimestamp(), setAddress(String)
```
# **Methods**

#### **getPayloadText()**

#### **Declaration:**

```
public java.lang.String getPayloadText()
```
setPayloadText(String)

#### **Description:**

Returns the message payload data as a String.

**Returns:** the payload of this message, or null if the payload for the message is not set

**See Also:** setPayloadText(String)

## **setPayloadText(String)**

#### **Declaration:**

public void **setPayloadText**(java.lang.String data)

#### **Description:**

Sets the payload data of this message. The payload data may be null.

#### **Parameters:**

data - payload data as a String

**See Also:** getPayloadText()

# GSM SMS Adapter

This appendix describes an adapter that uses the messaging API with the GSM Short Message Service.

# **A.1.0 GSM SMS Message Structure**

The GSM SMS messages are defined in the GSM 03.40 standard [1]. The message consists of a fixed header and a field called TP-User-Data. The TP-User-Data field carries the payload of the short message and optional header information that is not part of the fixed header. This optional header information is contained in a field called User-Data-Header. The presence of optional header information in the TP-User-Data field is indicated by a separate field that is part of the fixed header.

The TP-User-Data can use different encodings depending on the type of the payload content. Possible encodings are a 7-bit alphabet defined in the GSM 03.38 standard, 8-bit binary data, or 16-bit UCS-2 alphabet.

# **A.1.1 Message Payload Length**

The maximum length of the SMS protocol message payload depends on the encoding and whether there are optional headers present in the TP-User-Data field. If the optional header information specifies a port number, then the payload which fits into the SMS protocol message will be smaller. Typically, the message is displayed to the end user. However, this Java API supports the use of port numbers to specify a Java application as the message target.

The messages that the Java application sends can be too long to fit in a single SMS protocol message. In this case, the implementation MUST use the concatenation feature specified in sections 9.2.3.24.1 and 9.2.3.24.8 of the GSM 03.40 standard [1]. This feature can be used to split the message payload given to the Java API into multiple SMS protocol messages. Similarly, when receiving messages, the implementation MUST automatically concatenate the received SMS protocol messages and pass the fully reassembled payload to the application via the API.

# **A.1.2 Message Payload Concatenation**

The GSM 03.40 standard [1] specifies two mechanisms for the concatenation, specified in sections 9.2.3.24.1 and 9.2.3.24.8. They differ in the length of the reference number. For messages that are sent, the implementation can use either mechanism. For received messages, implementations MUST accept messages with both mechanisms.

Note: Depending on which mechanism is used for sending messages, the maximum length of the payload of a single SMS protocol message differs by one character/byte. For concatenation to work, regardless of which mechanism is used by the implementation, applications are recommended to assume the 16-bit reference number length when estimating how many SMS protocol messages it will take to send a given message. The lengths in Table A-1 below are calculated assuming the 16-bit reference number length.

Implementations of this API MUST support at least 3 SMS protocol messages to be received and concatenated together. Similarly, for sending, messages that can be sent with up to 3 SMS protocol messages MUST be supported. Depending on the implementation, these limits may be higher. However, applications are advised not to send messages that will take up more than 3 SMS protocol messages, unless they have reason to assume that the recipient will be able to handle a larger number. The MessageConnection.numberOfSegments method allows the application to check how many SMS protocol messages a given message will use when sent.

#### **Table A-1: Number of SMS protocol messages needed for different payload lengths**

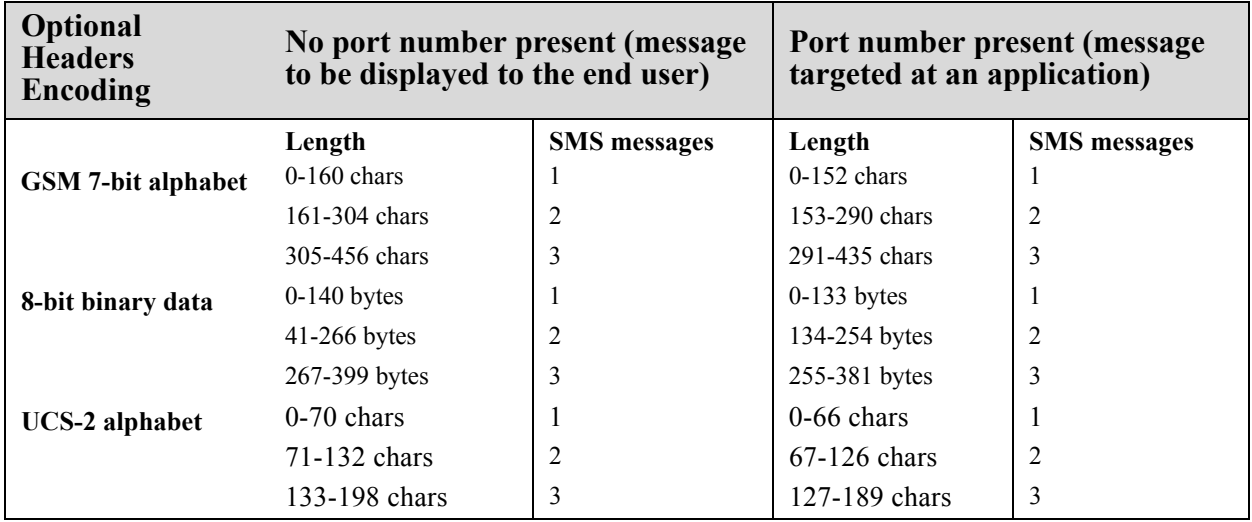

Table A-1 assumes for the GSM 7-bit alphabet that only characters that can be encoded with a single septet are used. If a character that encodes into two septets (using the escape code to the extension table) is used, it counts as two characters in this length calculation.

Note: the values in Table A-1 include a concatenation header in all messages, when the message can not be sent in a single SMS protocol message.

#### **Character Mapping Table**

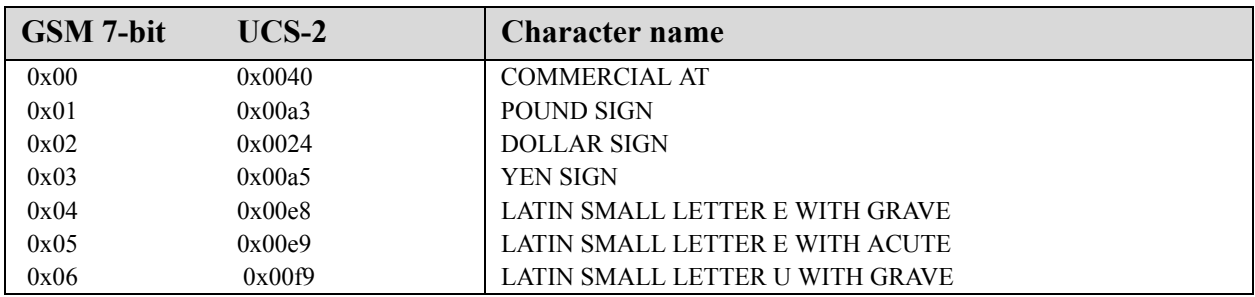

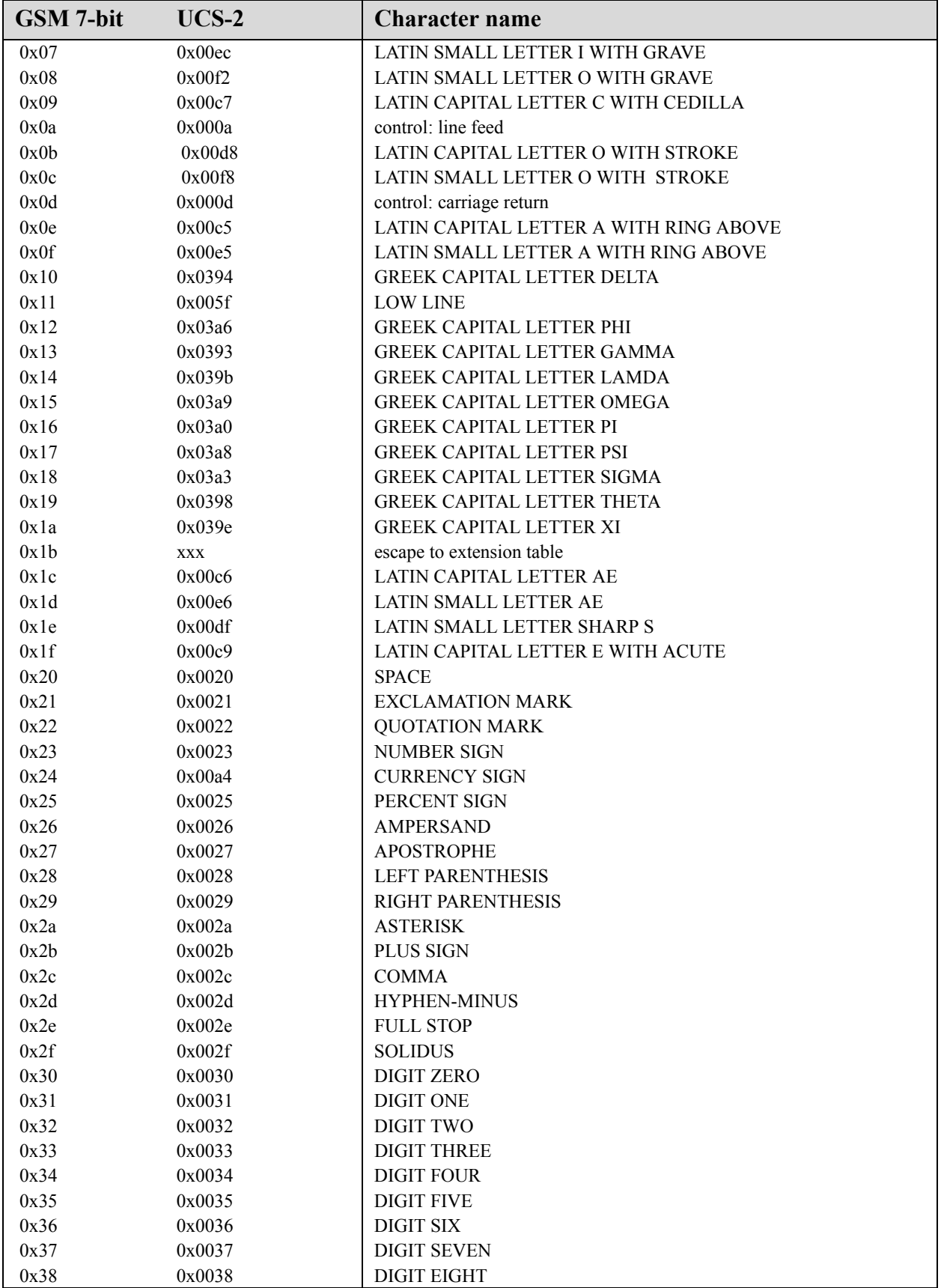

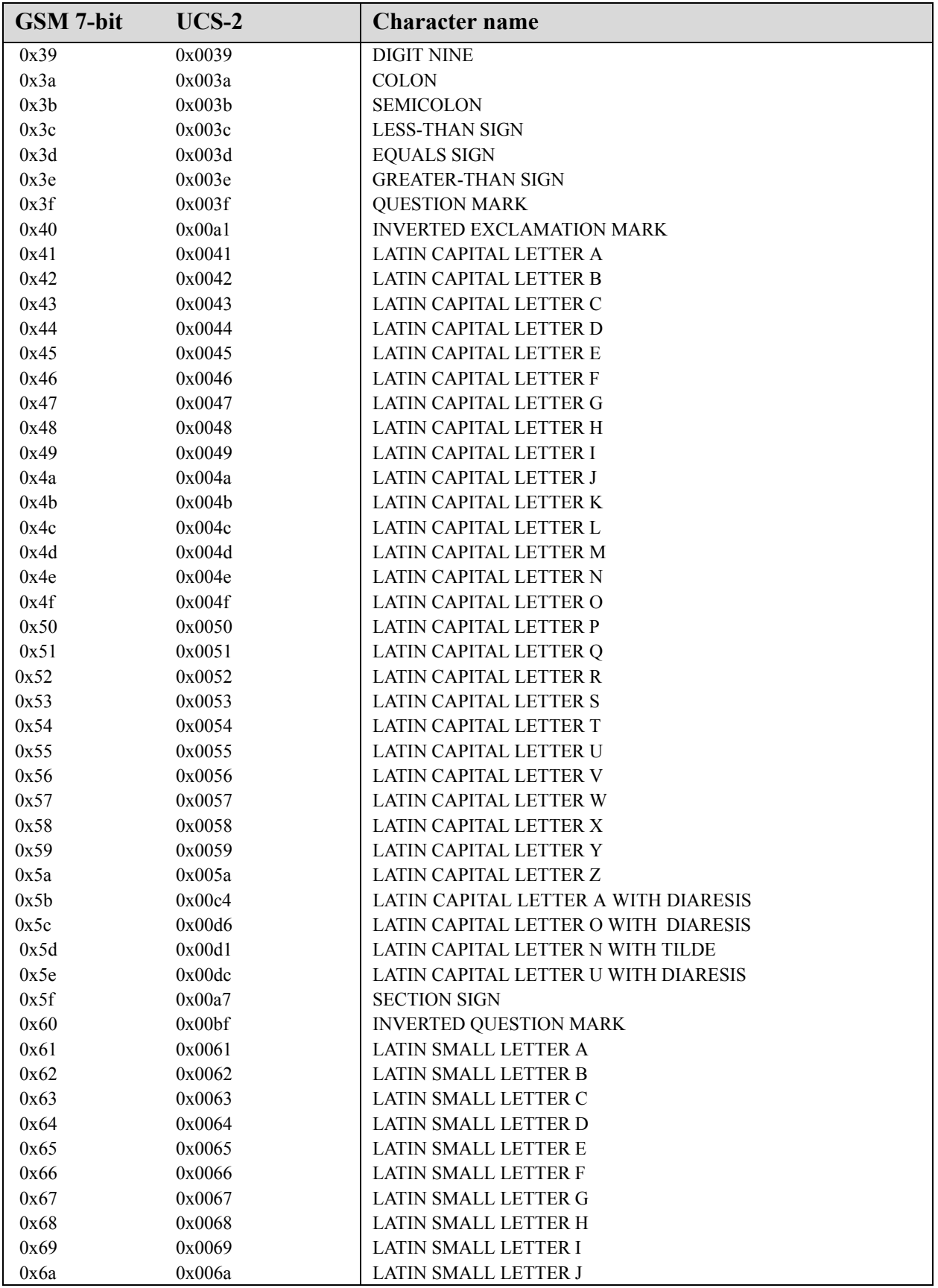

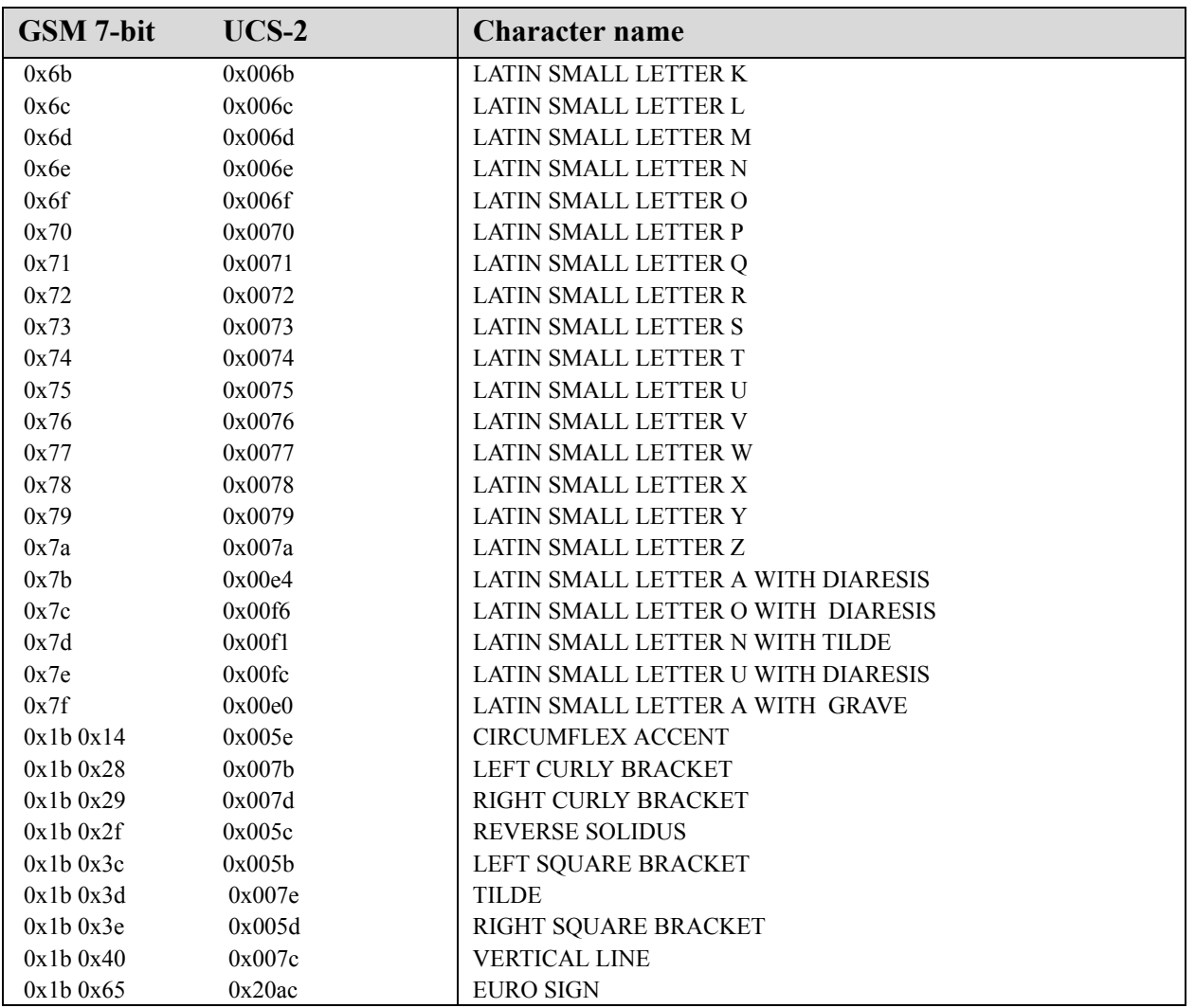

The GSM 7-bit characters that use the escape code for a two septet combination are represented in this table with the hexadecimal representations of the two septets separately. In the encoded messages, the septets are encoded together with no extra alignment to octet boundaries.

# **A.2.0 Message Addressing**

The syntax of the URL connection strings that specify the address are described in Table A-2.

```
Table A-2: Connection Strings for Message Addresses
```
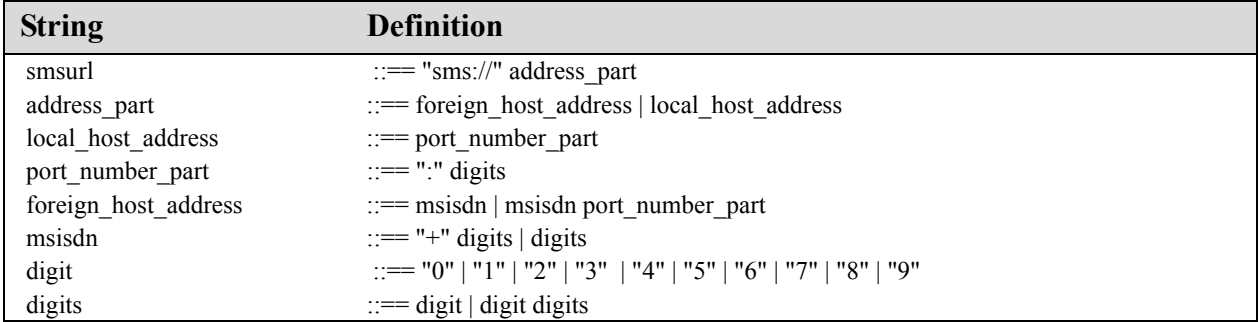

Examples of valid URL connection strings are:

```
sms://+358401234567 
sms://+358401234567:6578 
sms://:3381
```
When this adapter is used and the Connector.open() method is passed a URL with this syntax, it MUST return an instance implementing the javax.wireless.messaging.MessageConnection interface.

### **A.2.1 Specifying Recipient Addresses**

In this URL connection string, the MSISDN part identifies the recipient phone number and the port number part of the application port number address as specified in the GSM 3.40 SMS specification [1] (sections 9.2.3.24.3 and 9.2.3.24.4). The same mechanism is used, for example, for the WAP WDP messages.

When the port number is present in the address, the TP-User-Data of the SMS MUST contain a User-Data-Header with the Application port addressing scheme information element.

When the recipient address does not contain a port number, the TP-User-Data MUST NOT contain the Application port addressing header. Java applications cannot receive this kind of message, but it will be handled as usual in the recipient device; for example, text messages will be displayed to the end user.

### **A.2.2 Client Mode and Server Mode Connections**

Messages can be sent using this API via client or server type MessageConnections. When a message identifying a port number is sent from a server type MessageConnection, the originating port number in the message is set to the port number of the MessageConnection. This allows the recipient to send a response to the message that will be received by this MessageConnection.

However, when a client type MessageConnection is used for sending a message with a port number, the originating port number is set to an implementation-specific value and any possible messages received to this port number are not delivered to the MessageConnection.

Thus, only the server mode MessageConnections can be used for receiving messages. Any messages to which the other party is expected to respond should be sent using the appropriate server mode MessageConnection.

#### **A.2.3 Handling Received Messages**

When SMS messages are received by an application, they are removed from the SIM/ME memory where they may have been stored.

If the message information MUST be stored more persistently, then the application is responsible for saving it. For example, the application could could save the message information by using the RMS facility of the MIDP API or any other available mechanism.

The GSM SMS protocol does not guarantee to preserve the ordering when multiple messages are sent. When a large message is split into multiple GSM SMS sections as specified in A.1.2, ordering is handled correctly when they are automatically concatenated back into a single Message object. If the application sends multiple Messages to the same recipient, they might not be delivered in the correct order. The application must be written so that it is able to deal with this issue appropriately. However, even when the ordering may change during the delivery in the network, the implementation MUST guarantee that the messages are delivered to the application in the same order as they were received by the implementation of the recipient terminal.

# **A.3.0 Short Message Service Center Address**

Applications might need to obtain the Short Message Service Center (SMSC) address to decide which recipient number to use. For example, the application might need to do this because it is using service numbers for application servers which might not be consistent in all networks and SMSCs.

The SMSC address used for sending the messages MUST be made available using System.getProperty with the property name described in Table A-3.

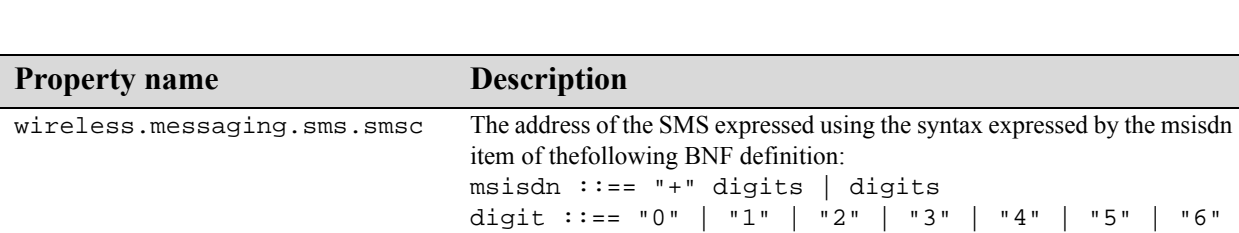

| "7" |"8" | "9"

digits ::== digit | digit digits

#### **Table A-3: Property Name and Description for SMSC Addresses**

# **A.4.0 Using Port Numbers**

The receiving application in a device is identified with the port number included in the message. When opening the server mode MessageConnection, the application specifies the port number that it will use for receiving messages.

The first application to allocate a given port number will get it. If other applications try to allocate the same port number while it is being used by the first application, an IOException will be thrown when they attempt to open the MessageConnection. The same rule applies if a port number is being used by a system application in the device. In this case, the Java applications will not be able to use that port number.

As specified in the GSM 03.40 standard [1], the port numbers are split into ranges. The IANA (Internet Assigned Numbers Authority) controls one of the ranges. If an application author wants to ensure that an application can always use a specific port number value, then it can be registered with IANA. Otherwise, the author can pick a number at random from the freely usable range and hope that the same number is not used by another application that might be installed in the same device. This is exactly the same way that port numbers are currently used with TCP and UDP in the Internet.

# **A.5.0 Message Types**

SMS messages can be sent using the TextMessage or the BinaryMessage message type of the API. The encodings used in the SMS protocol are defined in the GSM 03.38 standard (Part 4 SMS Data Coding Scheme) [2].

When the application uses the TextMessage type, the TP-Data-Coding-Scheme in the SMS MUST indicate the GSM default 7-bit alphabet or UCS-2. The TP-User-Data MUST be encoded appropriately using the chosen alphabet. The 7-bit alphabet MUST be used for encoding if the String that is given by the application only contains characters that are present in the GSM 7-bit alphabet. If the String given by the application contains at least one character that is not present in the GSM 7-bit alphabet, the UCS-2 encoding MUST be used.

When the application uses the BinaryMessage, the TP-Data-Coding-Scheme in the SMS MUST indicate 8bit data.

The application is responsible for ensuring that the message payload fits in an SMS message when encoded as defined in this specification. If the application tries to send a message with a payload that is too long, the MessageConnection.send() method will throw an IllegalArgumentException and the message will not be sent. This specification contains the information that applications need to determine the maximum payload for the message type they are trying to send.

All messages sent via this API MUST be sent as Class 1 messages GSM 3.40 SMS specification [1], Section 9. 2.3.9 "TP-Protocol-Identifier".

# **A.6.0 Restrictions on Port Numbers for SMS Messages**

For security reasons, Java applications are not allowed to send SMS messages to the port numbers listed in Table A-4. Implementations MUST throw a SecurityException in the MessageConnection. send() method if an application tries to send a message to any of these port numbers.

#### **Table A-4: Port Numbers Restricted to SMS Messages**

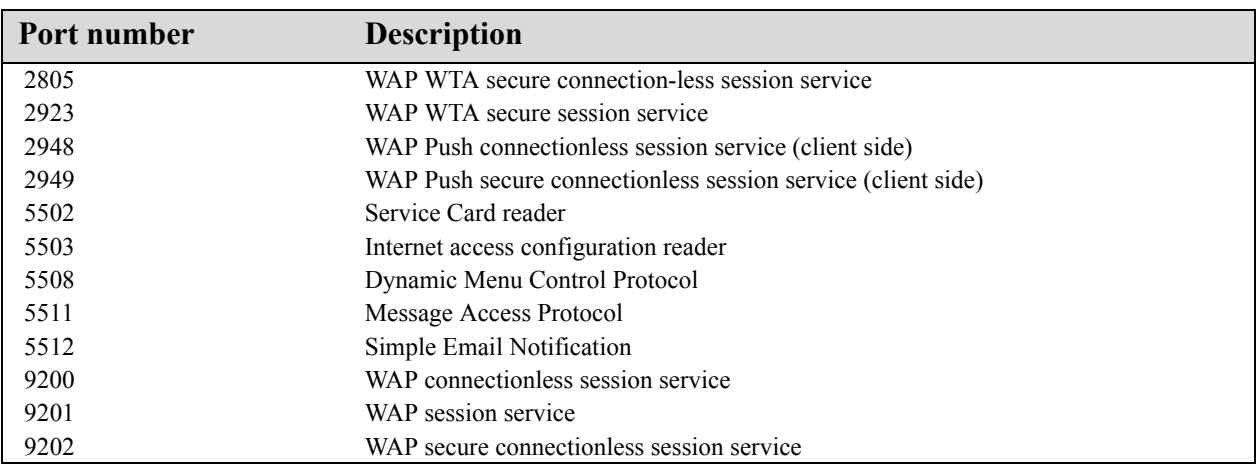

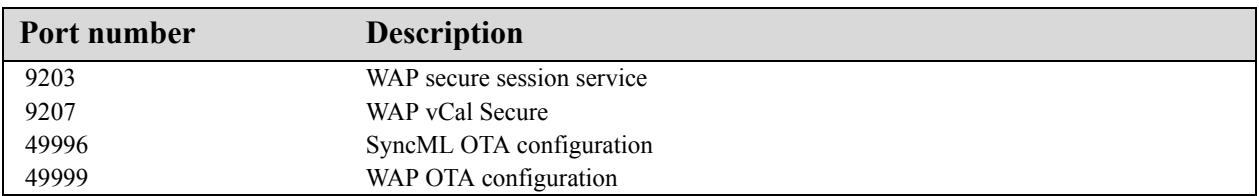

# GSM Cell Broadcast Adapter

This appendix describes an adapter that uses the messaging API with the GSM Cell Broadcast short message Service (CBS).

The Cell Broadcast service is a unidirectional data service where messages are broadcast by a base station and received by every mobile station listening to that base station. The Wireless Messaging API is used for receiving these messages.

# **B.1.0 GSM CBS message structure**

The GSM CBS messages are defined in the GSM 03.41 standard [4].

The source/type of a CBS message is defined by its Message-Identifier field, which is used to choose topics to subscribe to. Applications can receive messages of a specific topic by opening a MessageConnection with a URL connection string in the format defined below. In the format, Message-Identifier is analogous to a port number.

Cell broadcast messages can be encoded using the same data coding schemes as GSM SMS messages (See Character Mapping Table in Appendix A, GSM SMS Adapter). The implementation of the API will convert messages encoded with the GSM 7-bit alphabet or UCS-2 into TextMessage objects and messages encoded in 8-bit binary to BinaryMessage objects.

Because the cell broadcast messages do not contain any timestamps, the Message.getTimeStamp method MUST always return null for received cell broadcast messages.

# **B.2.0 Addressing**

Table B-1 describes the syntax of the URL connection strings that specify the address.

#### **Table B-1: Syntax for URL Connection Strings**

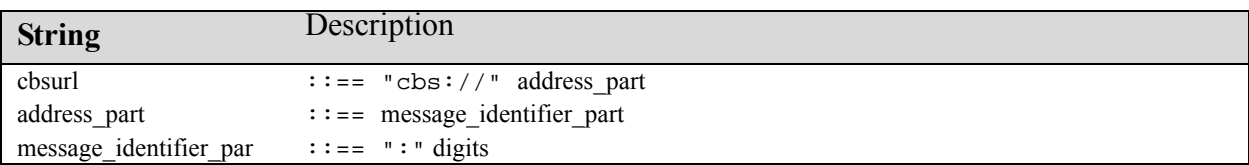

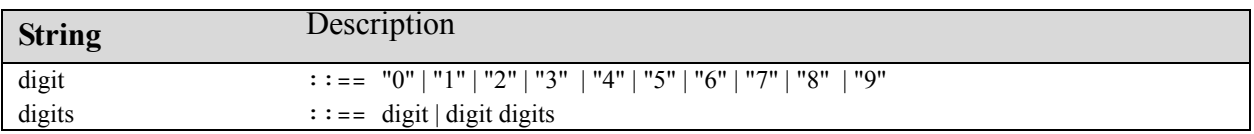

Examples of valid URL connection strings are:

 cbs://:3382 cbs://:3383

In this URL, the message identifier part specifies the message identifier of the cell broadcast messages that the application wants to receive.

When this adapter is used and the Connector.open() method is passed a URL with this syntax, it MUST return an instance implementing the javax.wireless.messaging.MessageConnection interface. These MessageConnection instances can be used only for receiving messages. Attempts to call the send method on these MessageConnection instances MUST result in an IOException being thrown.

# CDMA IS-637 SMS Adapter

This appendix describes an adapter that uses the messaging API with the CDMA IS-637 SMS service.

# **C.1.0 CDMA IS-637 SMS Message Structure**

CDMA SMS messages are defined in the CDMA IS-637 standard [6].

# **C.2.0 Addressing**

The same sms: URL connection string is used as for GSM SMS (See Appendix A).

# **C.3.0 Port Numbers**

The IS-637 SMS protocol does not include a port number or any other field for differentiating between recipient applications. For this purpose, the WAP WDP for IS-637 SMS defined in section 6.5 of the WAP Forum WDP specification[5] MUST be used.

Similarly, any rules for segmentation and reassembly follow the WAP WDP guidelines for adapting CDMA SMS messages for a common behavior with corresponding GSM SMS bearer capabilities.

Messages without a port number are sent as normal SMS messages targeted for presentation to the end user.

CDMA SMS messages MUST support a minimum of 3 concatenated messages to be consistent with the GSM SMS message adapter.

# MMS Adapter

This appendix describes an adapter that uses the messaging API with the Multimedia Message Service.

# **D.1.0 MMS Message Structure**

The MMS Protocol Data Unit (PDU) structure is specified in the WAP- 209-MMS-Encapsulation standard. The MMS PDU contains a header and a multipart message body. Some of the MMS header fields originate from standard RFC 822 headers and others are specific to multimedia messaging. The message body may contain any content type and MIME multipart is used to represent and encode a wide variety of media types for transmission via multimedia messaging. The MIME multipart [RFC 2045-7] is used in e-mail systems and therefore compatible. The content type of the MMS PDU is application/vnd.wap.mms-message. Figure D-1 shows the graphical representation of a conceptual model of the message encapsulation.

MMS-headers contain MMS-specific information of the PDU. This information contains mainly information how to transfer the multimedia message from the message originator to the recipient.

In the multimedia messaging use case, the message body consists of multipart/related structure [RFC2387] including multimedia objects, each in separate message part (further referred as MessagePart), as well as an optional presentation part. The order of the parts has no significance. The presentation part is related by the start parameter and its content identifier.

The MIME type of the message body and related to the MIME type parameters are stored in the Content-Type Header of the message. Multipart/related MIME type requires "start" parameter that is used for identifying the MessagePart with the presentation information (SMIL) . If the Content-Type does not contain "start" parameter, the MIME type is multipart/mixed.

If a MMS is targeted for the default MMS viewer, the application should respect the OMA-MMS-CONF-V1\_2 OMA MMS conformance document V1.2 or, if available, a newer one.

Each of the MessageParts consists of multipart identification information and content. The headers of each part contain e.g. the following fields:

-MIME-Type indicating the content in the MessagePart, (e.g. image/jpeg or text/plain),

and possible

-Content-Location can be used as SMIL reference, and/or as file name hint, e.g. "image.jpeg" or "hello.txt". -Content-Identifier (Content-ID) identifies the content (used for start parameter and as SMIL reference)

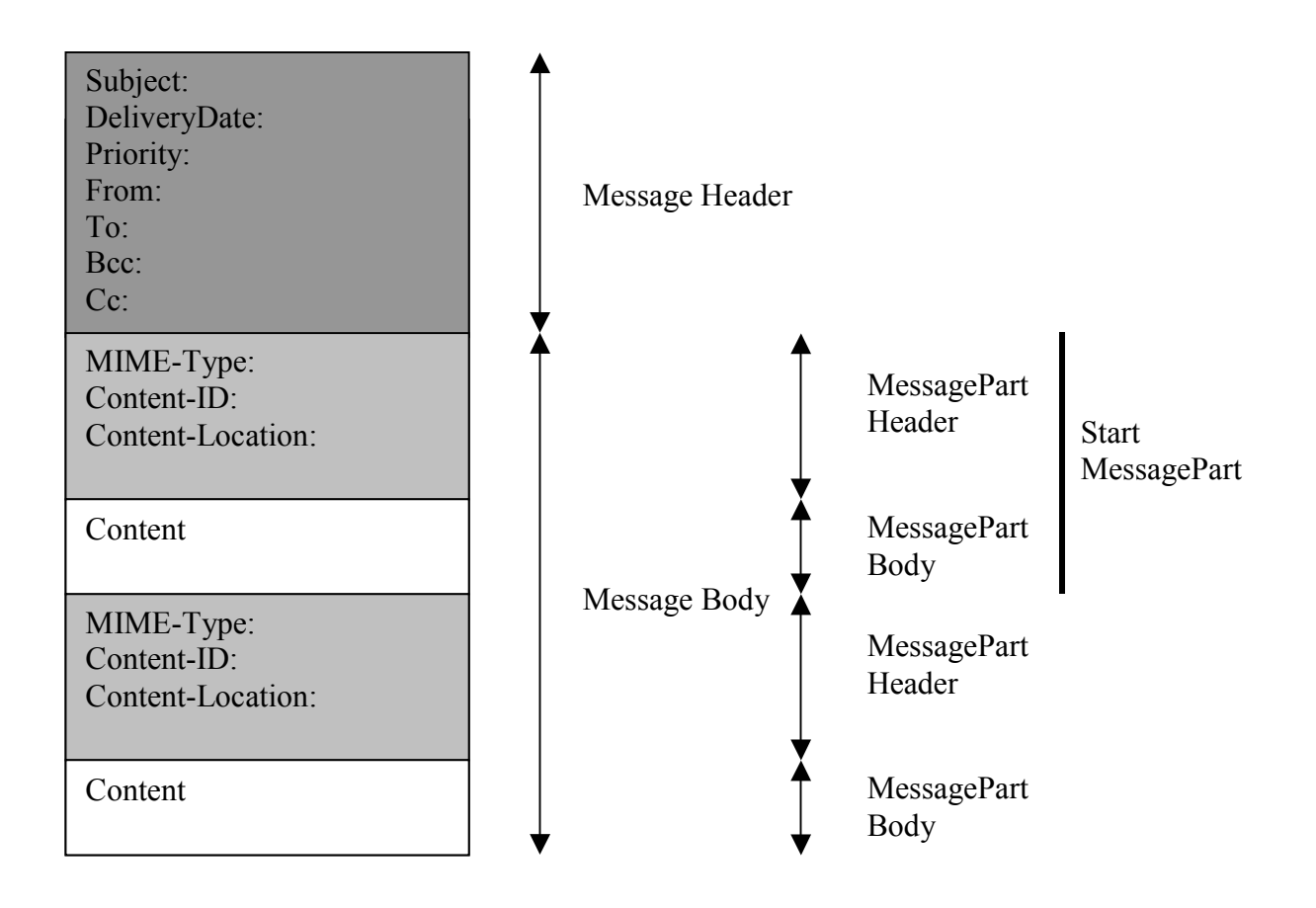

**Figure D-1: Multimedia Message Structure**

# **D.1.1 Accessible Header Fields**

MMS message header contains several header fields. Nevertherless, due to the security reasons not all of them can be accessed from the Java application.

The following header fields can be accessed via the *MultipartMessage* methods *setHeader()* and *getHeader()*:

- *X-Mms-Delivery-Time*: The date and time of the delivery. This value specifies when MMS message must be delivered to the recipient. For example, a birthday card must be delivered exactly on day of birthday. The value must be given in milliseconds since 1.Jan. 1970 GMT as string value.

- *X-Mms-Priority* : The importance of the message. The value could be "high", "normal" or "low".

The following header fields are accessible indirectly via other methods of *MultipartMessage*:

- *X-Mms-Subject* : Message subject in UTF-16 encoding.
- *X-Mms-From* : From address which is set automatically.
- *X-Mms-To* : Address or list of addresses of the recipient.
- *X-Mms-CC* : Address or list of addresses where copy of the message must be sent.

- *X-Mms-BCC* : Address or list of addresses where copy of the message must be sent without notifying other recipients. *Please note that the BCC address is optional. It is up to the implementation whether it supports this header field or not.*

# **D.2.0 MMS Message Addressing**

The multipart message addressing model contains different types of addresses:

- global telephone number of recipient user, including telephone number, ipv4, ipv6 addresses
- e-mail address as specified in RFC 822
- short-code of the service (Note: not valid for MMS version 1.0)

The syntax of the URL connection strings that specify the address are described in Table D-2. The application-id is mandatory in the case of addressing a MMS to a Java application and specifies the recipient application.

#### **Notation**

- 1\*x includes at least one occurrence of x
- \*x includes zero or more occurrences of x
- $1*4(x)$  includes at least 1 and as maximum 4 occurrences of x
- [x] x is an optional element
- $(x)$  x is an regular expression
- $x|y$  x and y are alternatives
- "a" char 'a' is a part of the expression
- separator for the comments

<text> non formal textual description.

#### **Table D-2: Connection Strings for Message Addresses**

*Note that RFC 2822 limits the character repertoire to ASCII Note: E-mail address grammer is specified in RFC 822 Note: IPv6 and IPv4 address format is specified in RFC 1884, 2373*

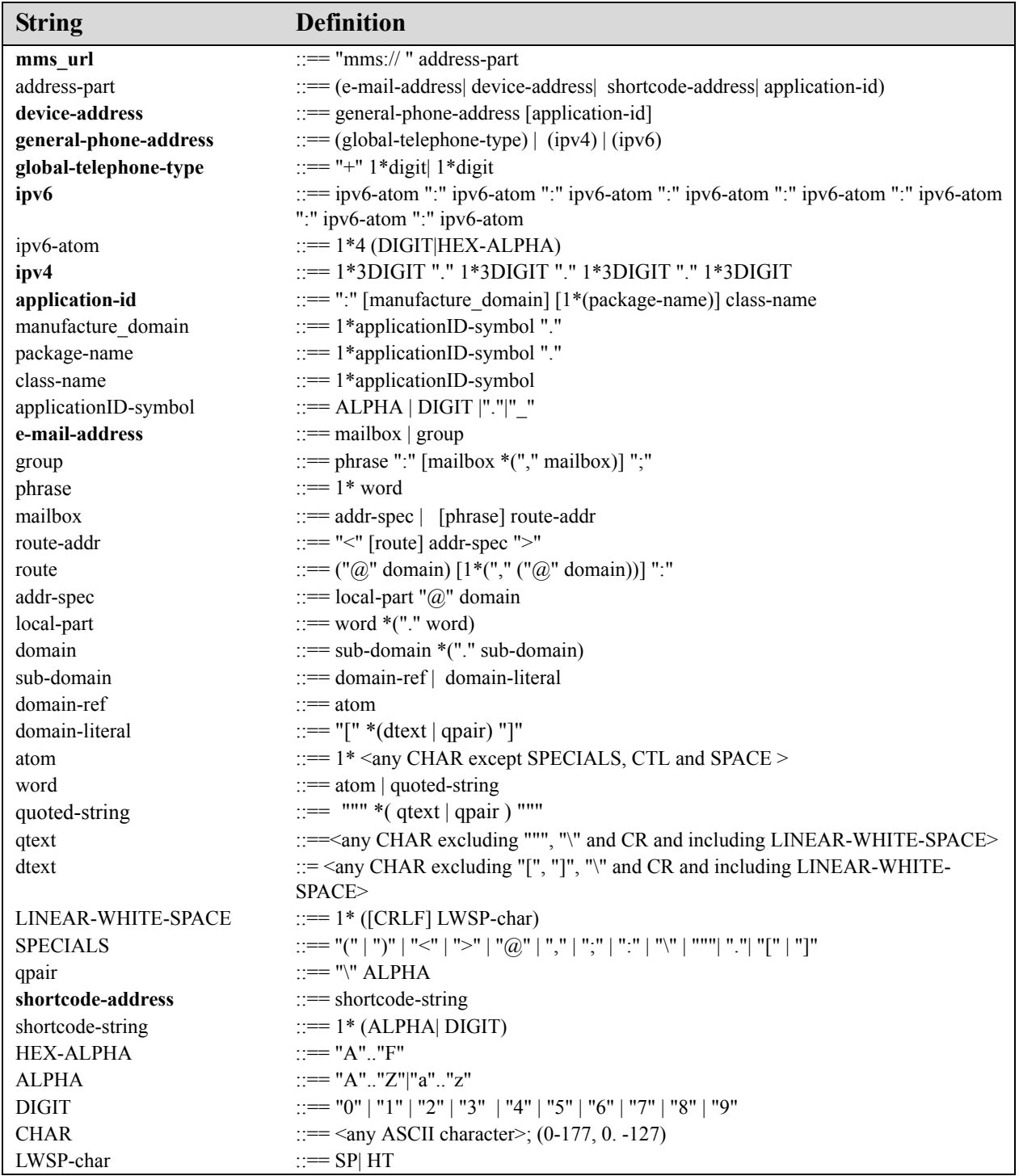

*Note that application\_id is maximum 32 characters*

Examples of valid URL connection strings are:

```
mms://+35467890
mms://+356728900:com.siemens.MyMessenger
mms://:com.siemens.MyMessenger4567
mms://test@domain.com
mms://12shortcode
```
When this adapter is used and the Connector.open () method is passed a URL with this syntax, it MUST return an instance implementing the javax.wireless.messaging.MessageConnection interface.

#### **D.2.1 Sending and Receiving MMS Messages**

To ensure sending and receiving wireless messages between Java applications using MMS as a transport medium, the MMS client has to support sending of MMS messages to concrete Java applications. In order to enable this, the following additional parameters are added to the Content-Type header field as additional Content-Type parameters:

#### **Table D-3: Additional Content-Type parameters**

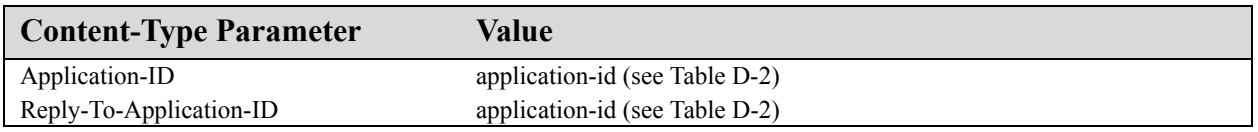

Usually the MMS client hands over an incoming MM to the presentation level. The scope of addressing scheme is to cause the MMS client to hand over the MM that contains an application identifier to the addressed application instead of using the normal path to the presentation level. The addressing scheme has to be implemented inside the MMS PDU (protocol data unit) sent to and received from the server.

If no application-id is specified in the connection string, the implementation must not use the additional Content-Type parameters.

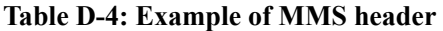

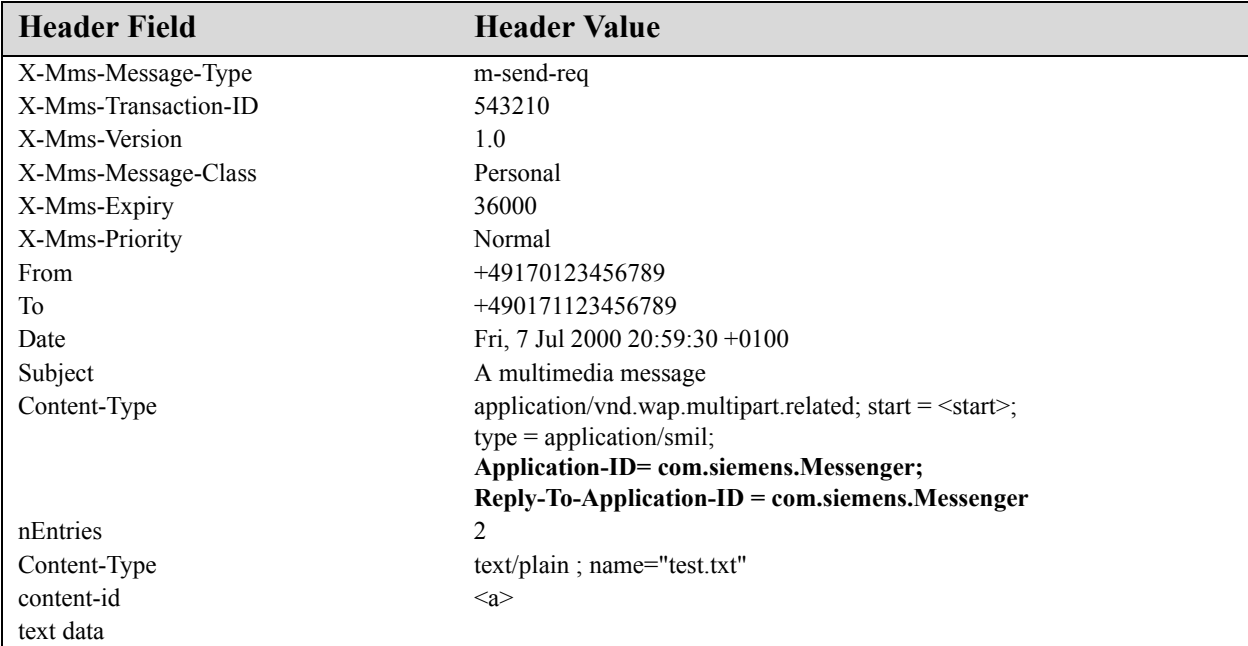

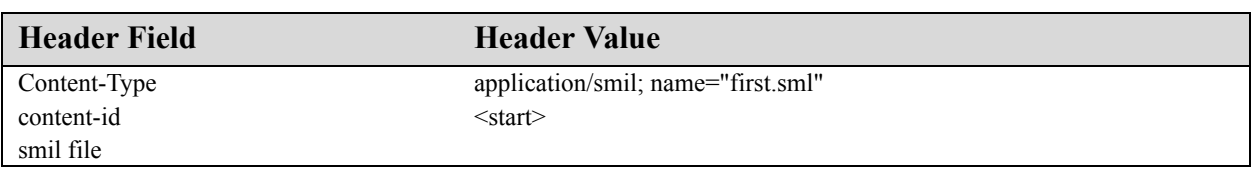

#### **D.2.2 Client Mode and Server Mode Connection**

Messages can be sent using this API via client or server type MessageConnections. When a message identifying an application-id is sent from a server type MessageConnection, the Reply-To-Application-ID in the message is set to the application-id of the MessageConnection. This allows the recipient to send a response to the message that is received by this MessageConnection.

However, when a client type MessageConnection is used for sending a message with an application-id, the Reply-To-Application-ID is set to an implementation-specific value and any possible messages received to this application-id are not delivered to the MessageConnection.

Thus, only the server mode MessageConnections can be used for receiving messages. Any messages to which the other party is expected to respond should be sent using the appropriate server mode MessageConnection.

#### **D.2.3 Handling Received Messages**

MMS message is received only in case the user confirms accepting the message after receiving a notification. The application is started if the application is registered to receive MMS with the specific application id that must be specified inside the MMS message. If user confirmation is enabled, the Java application receives the MMS only after the user has confirmed the delivery.

When MMS messages are received by an application, they may be removed from the SIM/ME memory where they may have been stored.

If the message information MUST be stored more persistently, then the application is responsible for saving it. If the application cannot save the message due to the lack of space, the message may get lost. It is the application responsibility to ensure that there is enough space for storage. For example, the application could save the message information by using the RMS facility of the MIDP API or any other available mechanism.

# **D.3.0 Multimedia Message Service Center Address**

Applications might need to obtain the Multimedia Message Service Center (MMSC) address to decide which recipient number to use. For example, the application might need to do this because it is using service numbers for application servers which might not be consistent in all networks and MMSCs.

The MMSC address used for sending the messages MUST be made available using System.getProperty with the property name described in Table D-*5*.

**Table D-5: Property Name and Description for MMSC Addresses**

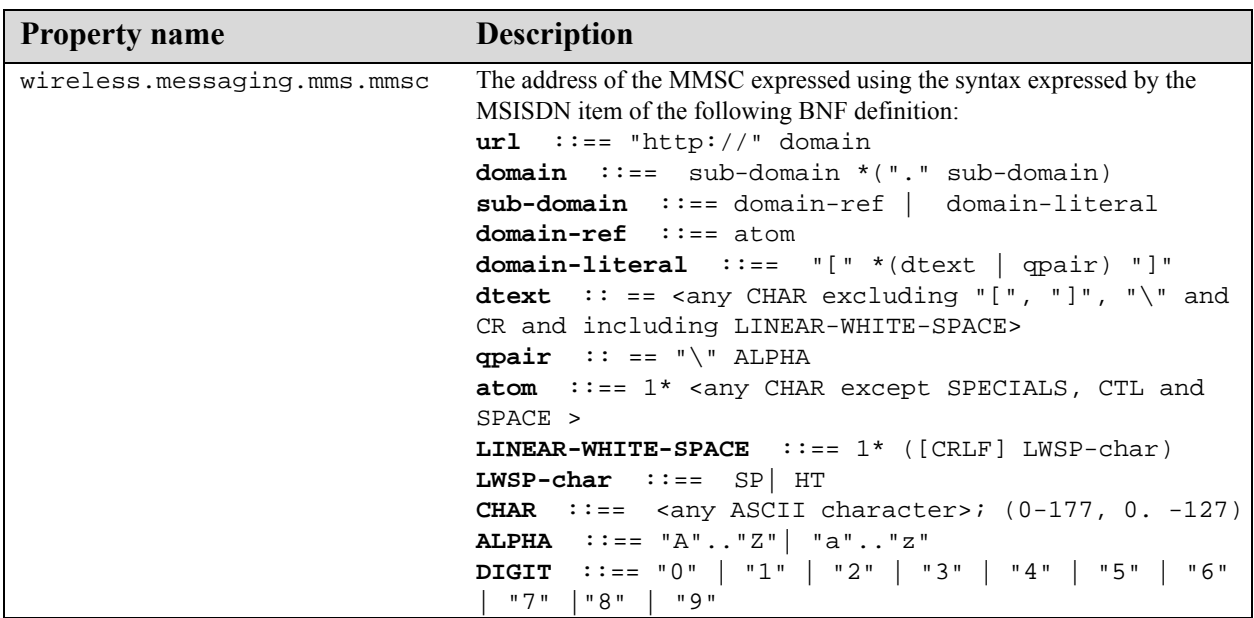

# **D.4.0 Using the Application-ID**

The receiving application running on a device is identified with the application-id included in the message. The application-id must be specified only if the message is addressed to a special application. When opening the server mode MessageConnection, the application specifies the Application-ID that it uses for receiving messages.

The first application to allocate a given Application-ID gets it. If other applications try to allocate the same application-id while it is being used by the first application, an IOException is thrown when they attempt to open the MessageConnection. The same rule applies if an Application-ID is being used by a system application in the device. In this case, the Java applications is not be able to use that Application-ID.

The application must register with the Application-ID specified in a form that is described in the table D-2.

It's only possible to specify one Application-ID per MultipartMessage. If the application is calling addAddress() or setAddress() with different Application-IDs on the same MultipartMessage, the implementation must throw an IllegalArgumentException. To avoid this exception, the application must ensure that all specified addresses that contain an Application-ID have the same Application-ID, or just one Application-ID is specified per message (this Application-ID will then be used for all recipients). Please note that this makes it impossible to send a single message to applications (with Application-IDs) and native MMS clients (without them) in the same operation. To send the same message to an applications and native MMS clients the application must send the message twice - once to the application-recipients with the Application-ID specified and once to the non-application recipients without any Application-ID specified.

# **D 5.0 DRM and MMS Content**

The content that is sent via MMS can be DRM-protected. DRM protection can only be applied to individual parts. Handling of DRM-protected content is implementation specific. Only authorized applications must have access to the DRM-protected MMSs.
# Deploying JSR 205 Interfaces on a MIDP 2.0 Platform

# **E.1.0 Introduction**

This section provides implementation notes for platform developers deploying the JSR 205 interfaces on a MIDP 2.0 platform.

This section addresses features available in a MIDP 2.0 device that can be used to enhance WMA applications. In particular, this document describes how to:

- use the MIDP 2.0 security features to control access to WMA capabilities
- use the MIDP 2.0 Push mechanism with SMS, MMS and CBS messages
- write applications to remain portable between the MIDP 1.0 and MIDP 2.0 platforms

If a custom connection type is used other than sms, mms and cbs connections, that adapter specification MUST define permissions for use with that connection. If the sms, mms or cbs connection is reused in another adapter specification, then it MUST also reuse the sms, mms and cbs permissions defined in this section.

# **E.2.0 Security**

To send and receive messages using this API, applications MUST be granted a permission to perform the requested operation. The mechanisms for granting a permission are implementation dependent.

### **E.2.1 Permissions for Opening Connections**

The JSR 118 MIDP 2.0 specification defines a mechanism for granting permissions to use privileged features. This mechanism is based on a policy mechanism enforced in the platform implementation. The following permissions are defined for the JSR 205 messaging functionality, when deployed with a JSR 118 MIDP 2.0 implementation.

To open a connection, a MIDlet suite requires an appropriate permission to access the MessageConnection implementation. If the permission is not granted, then Connector.open methods MUST throw a SecurityException. The following table indicates the permission that must be granted for each protocol.

#### **Table E-1: Permissions for Opening Connections**

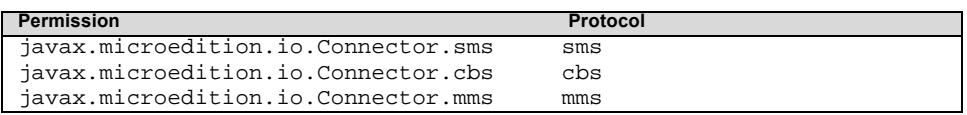

#### **E.2.2 Permissions for Send and Receive Operations**

To send and receive messages, the MIDlet suite requires the appropriate permissions. If the permission is not granted, then the MessageConnection.send and the MessageConnection.receive methods MUST throw a SecurityException. The following table indicates the permission that must be granted for each requested operation.

#### **Table E-2: Permissions for Send and Receive Operations**

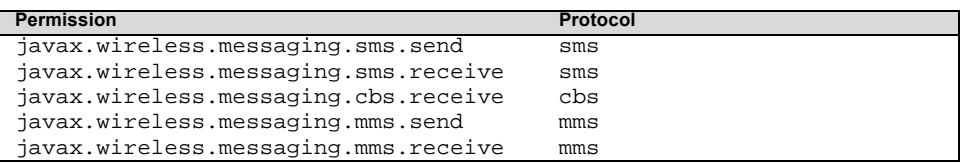

The ability for sending and receiving MAY depend on the type of messages and addresses being used. An implementation MAY restrict an application's ability to send some types of messages and/or sending messages to certain recipient addresses. These addresses can include device addresses and/or identifiers, such as port numbers, within a device.

An implementation MAY restrict certain types of messages or connection addresses, such that sending such messages will fail and throw a SecurityException even when the application has the permission to send messages in general.

The applications MUST NOT assume that successfully sending one message implies that they have the permission to send all kinds of messages to all addresses.

An application should handle SecurityException when a connection handle is provided from Connector.open(url) and for any message receive or send operation that potentially engages with the network or the privileged message storage on the device.

An Application MUST receive an user permission to send a MMS. The user makes a decision based on the following information provided by the application:

- List of all recipient addresses: all addresses set in the "to", "cc" and "bcc" fields
- The total size of the message, which includes the size of all message attachments and the size of the subject.

The presentation of this information to the user is up to the implementation.

# **E.3.0 WMA Push Capabilities**

MIDP 2.0 includes a mechanism to register a MIDlet when a connection notification event is detected. Once the MIDlet has been launched it performs the same I/O operations it would normally use to open a connection and read and write data.

For WMA applications this capability allows the application to be launched if messages arrive either while the MIDlet is not running or while another MIDlet is running.

In order to perform a Push registration for a WMA connection the suite must request the permission to use the PushRegistry and the permission to open the connection. If the application will also perform read and write data operations, it must also request those permissions for access to the send and receive methods.

# **E.3.1 WMA Push Registration Entry**

Push registrations are either defined in the application descriptor or made dynamically at runtime via PushRegistry. The entry for a WMA protocol will include the connection URL string which identifies the scheme and port number or application id of the inbound message connection. The entry also contains a filter field that designates which senders are permitted to send messages that launch the registered MIDlet. An asterisk ("\*") and question mark ("?") can be used in the filter field as wild cards as specified in the MIDP 2.0 specification.

For the sms: protocol, the filter field is matched against the MSISDN part of the sender address, as defined by the msisdn element of the sms: URL syntax in section A.2.0 of the WMA API specification. The sender port number is not included in matching the filter. Wildcard characters can be used in the filter as specified in the MIDP 2.0 specification. The leading plus of a MSIDN is also matched between a filter and a sender address.

For the cbs: protocol, the filtering is not performed. The filter field is ignored. The filter may be set to "\*" to indicate any sender is accepted.

For the mms: protocol, the filter field is matched against the from address, as defined by the address part element of the mms: URL syntax in section D.2.0 of the WMA API specification. The sender application id is not included in matching the filter. Wildcard characters can be used in the filter as specified in the MIDP 2.0 specification.

For example :

```
MIDlet-Push-1: sms://:12345, SmsExample, 123456789
MIDlet-Push-2: cbs://:54321, CbsExample, *
MIDlet-Push-3: mms://:com.siemens.Messenger, Messenger, *
```
Unlike the initial push connections defined in JSR 118 for MIDP 2.0, the SMS protocol includes an explicit buffering mechanism where messages are held until processed by some application that reads and deletes messages when they are done with the data. If a message is delivered to the device and does not pass the specified filter, the message will be deleted by the Application Management Software.

When the application is started in response to a Push message, the application SHOULD read and process all messages that are buffered for it. If an application fails to read and process the messages when started or if starting of the application is denied (for example, by the end user), the platform implementation MAY delete unread messages from the buffer, if it becomes necessary to do so. For example, the platform implementation may delete messages when the buffer becomes full.

Another difference between the WMA interface and other JSR 118 protocol handlers in MIDP 2.0, is that WMA includes a MessageListener which provides asynchronous callbacks when messages become available while the application is running.

# **E.4.0 Portable WMA Applications**

If permitted by the device security policy, a WMA application written for a MIDP 1.0 platform will work without any modification on a MIDP 2.0 system. This behavior is defined by the JSR 118 specification of untrusted applications.

MIDP 2.0 also supports the concept of trusted applications. For these applications, the device can automatically handle trust decisions based on signed JAR files and a platform-specific policy mechanism that associates specific permissions with the signed application.

The security model also allows for the definition of user-granted permissions on a one-shot, session or blanket authorization. In many cases, the platform-dependent policy for permissions on MIDP 1.0 will be able to be mapped onto the MIDP 2.0 defined permissions.

An application designed to work only on a MIDP 2.0 device can use the methods in the PushRegistry class to check if there are active connections (listConnections) or to add or remove registered connections at runtime (registerConnection or unregisterConnection).

An application designed to run portably on MIDP 1.0 or MIDP 2.0 platforms will only use the application descriptor and attributes in the manifest to describe requested permissions and push registration entries. See the JSR 118 MIDP 2.0 specification for details about the MIDlet-Permissions and MIDlet-Push-<n> attributes. On a MIDP 1.0 platforms these properties will be ignored. On a MIDP 2.0 platform, these properties will direct the application management software to perform the necessary checks and registrations when the application is installed and removed from the system.

# **ALMANAC LEGEND**

The almanac presents classes and intefaces in alphabetic order, regardless of their package. Fields, methods and constructors are in alphabetic order in a single list.

This almanac is modeled after the style introduced by Patrick Chan in his excellent book *Java Developers Almanac*.

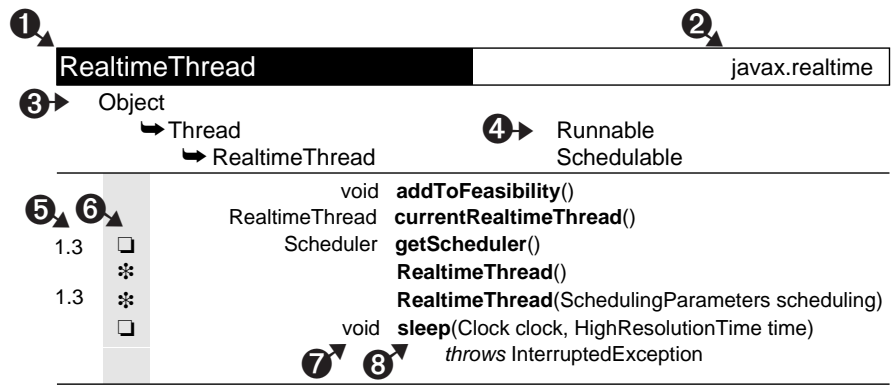

- 1. Name of the class, interface, nested class or nested interface. Interfaces are italic.
- 2. Name of the package containing the class or interface.
- 3. Inheritance hierarchy. In this example, RealtimeThread extends Thread, which extends Object.
- 4. Implemented interfaces. The interface is to the right of, and on the same line as, the class that implements it. In this example, Thread implements Runnable, and RealtimeThread implements Schedulable.
- 5. The first column above is for the value of the @since comment, which indicates the version in which the item was introduced.
- 6. The second column above is for the following icons. If the "protected" symbol does not appear, the member is public. (Private and package-private modifiers also have no symbols.) One symbol from each group can appear in this column.

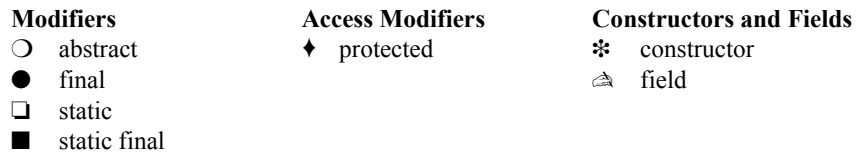

7. Return type of a method or declared type of a field. Blank for constructors.

8. Name of the constructor, field or method. Nested classes are listed in 1, not here.

# Almanac

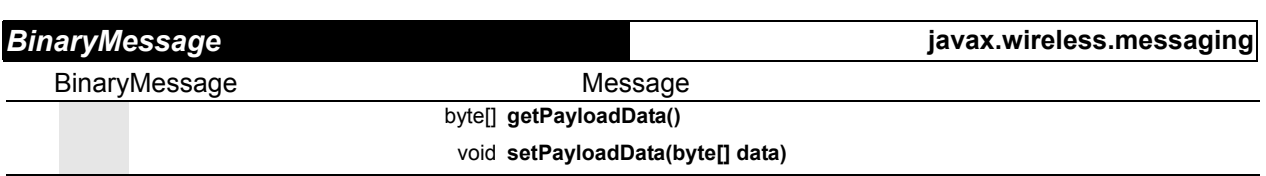

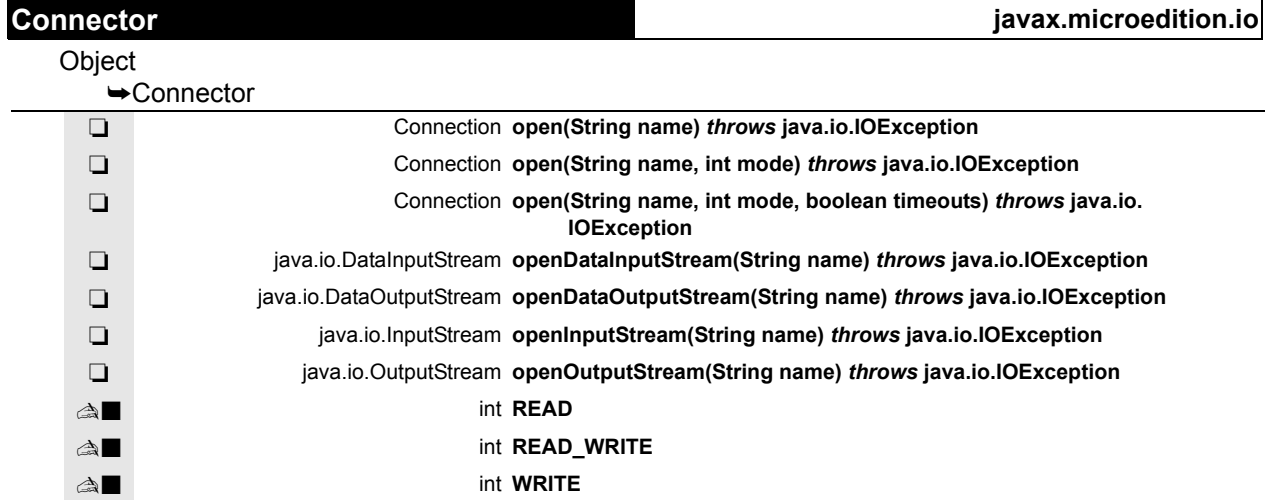

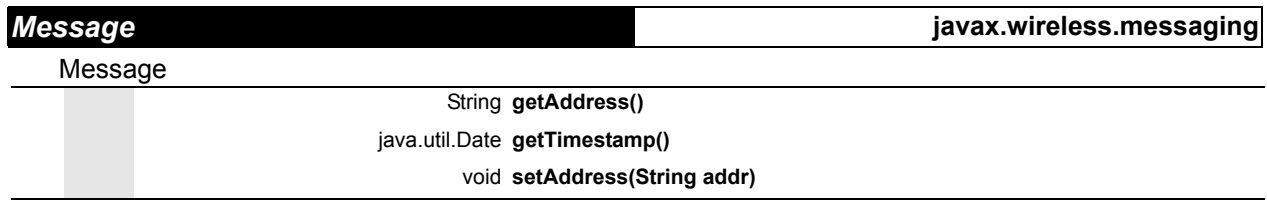

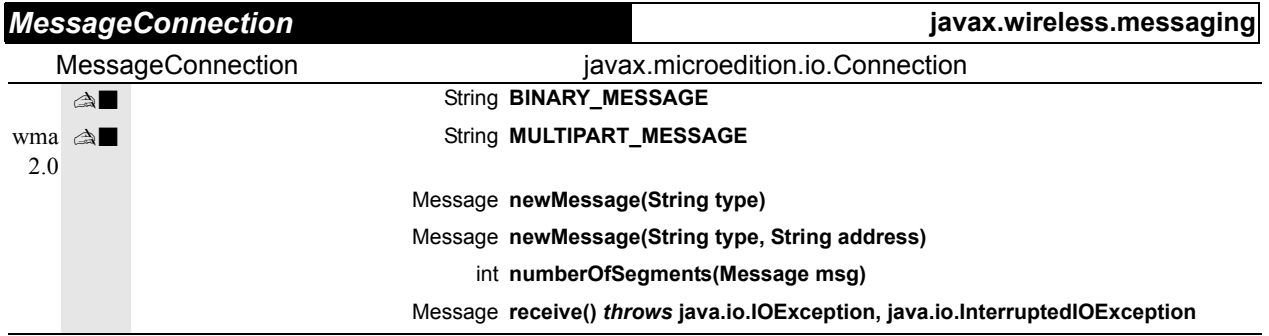

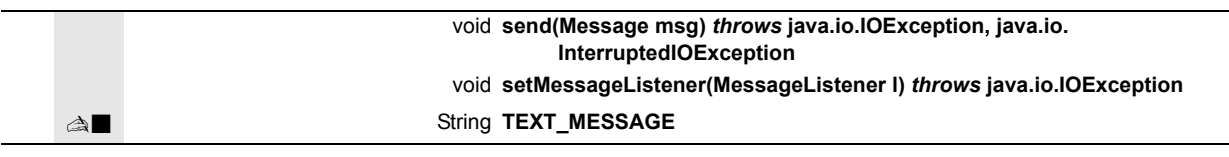

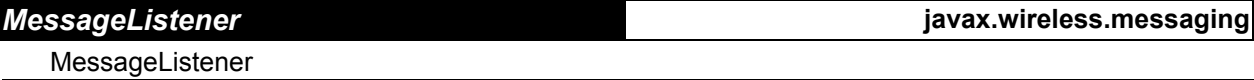

void **notifyIncomingMessage(MessageConnection conn)**

**MessagePart javax.wireless.messaging**

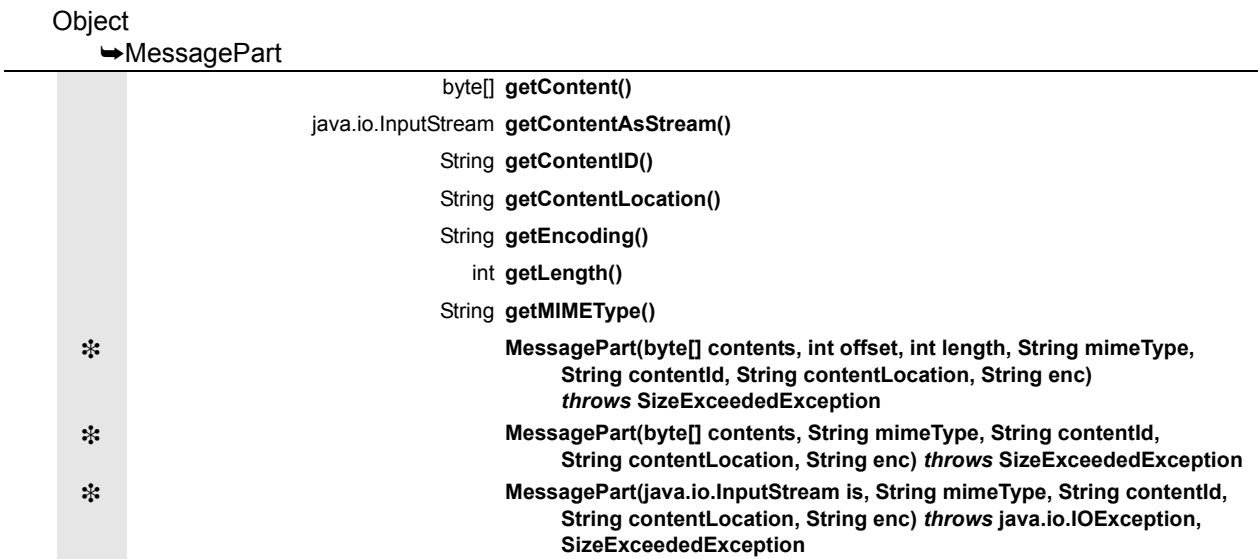

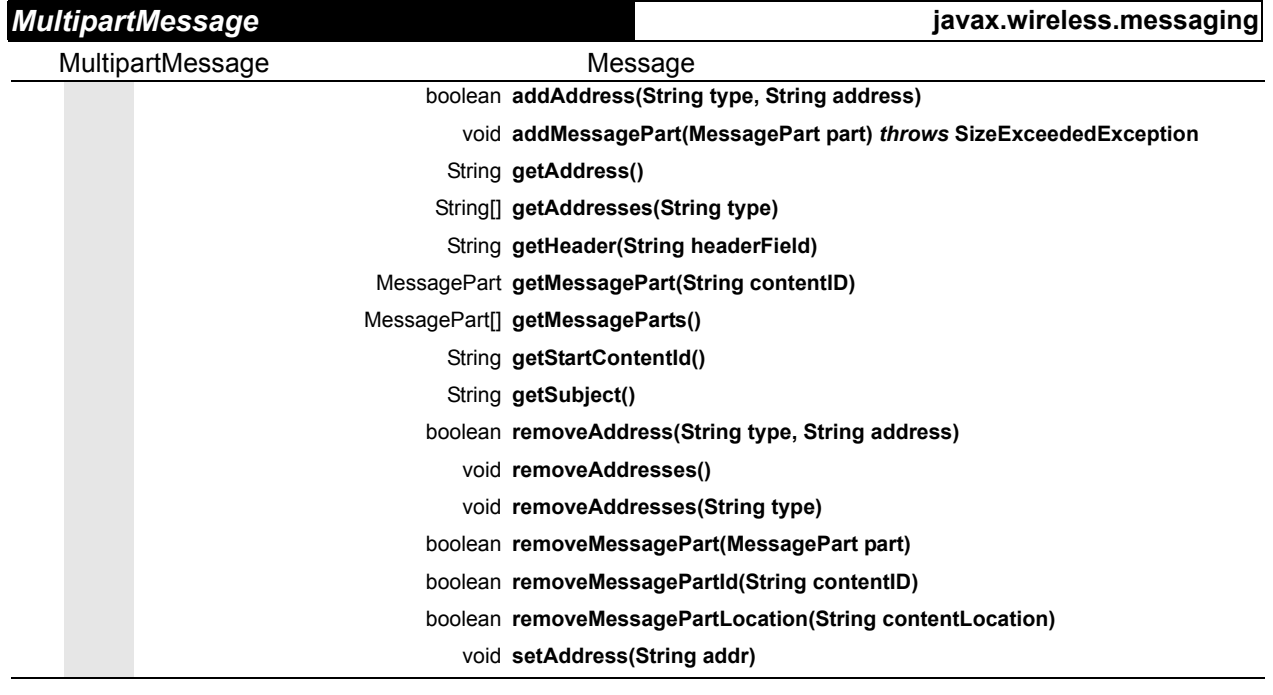

# void **setHeader(String headerField, String headerValue)** void **setStartContentId(String contentId)** void **setSubject(String subject)**

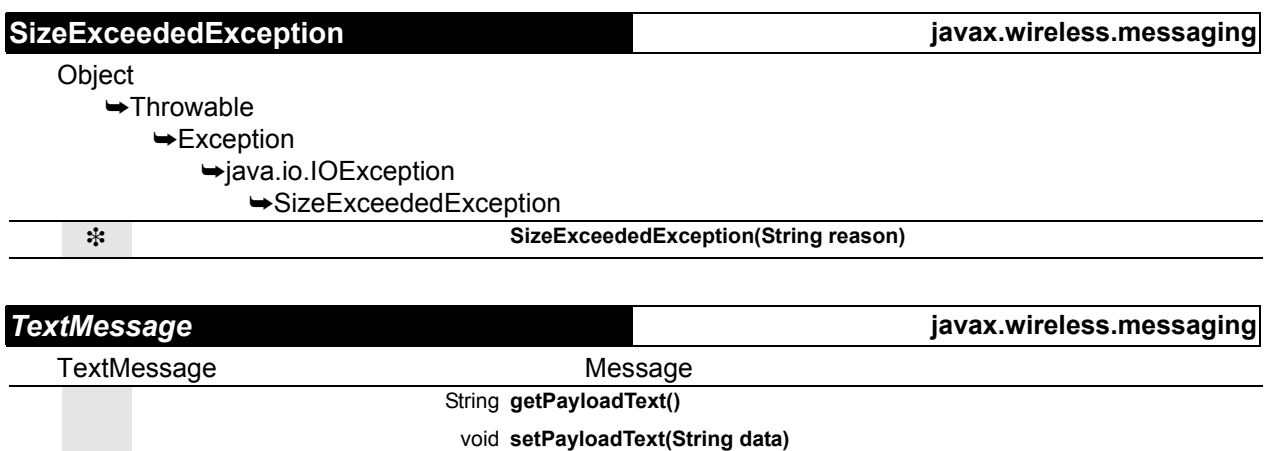

**Almanac**